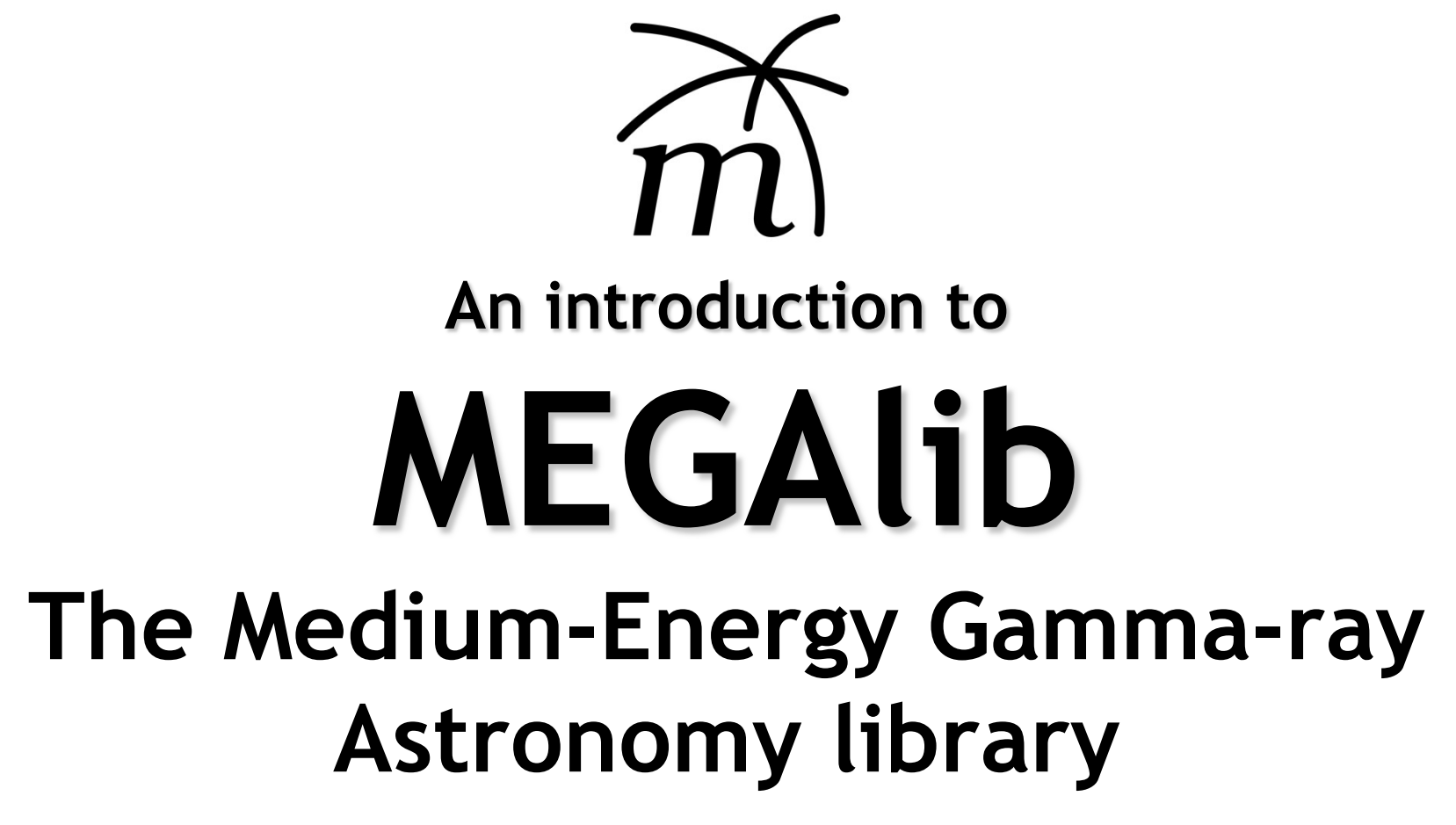

*Andreas Zoglauer University of California at Berkeley Space Sciences Laboratory*

# **Intro**

## **What is MEGAlib?**

• A C++ library with python3-bindings and a set of programs for gamma-ray instrumentation.

## **What is it good for?**

- Cover the whole path from simulations/measurements, via calibration, event classification, to high-level data analysis for astrophysics (primary goal) and for terrestrial applications (environmental monitoring, nuclear medicine, etc.) in hard X-ray to medium-energy gamma-ray region.
- Most high-level analysis tools concentrate on Compton telescopes

## **What are MEGAlib's design goals?**

- Applicability to all measurement scenarios for hard X-ray and gamma-ray space instruments
- Try to be as easy to use as possible
- Split UI and library to be highly versatile and reusable

## **Past and current development drivers of MEGAlib**

Starting in 1999, MEGAlib was developed as simulation and analysis tool for the combined Compton scattering and pair creation telescope MEGA at MPE/Garching.

However, its flexible design allowed its application to many more detector types and instruments.

The main development drivers were/are:

- Ø **MEGA / GRIPS / AMEGO:** Combined Compton-scattering and pair-creation telescopes (1999 – today)
- Ø **HEMI**: A combined coded-mask and Compton camera (2008-2014)
- Ø **COSI:** A cross-strip germanium-based Compton telescope (2004 – today)

MEGAlib has been applied to many instruments:

 $\triangleright$  ACT, NuSTAR, COMPTEL, AMEGO(-X)/ComPair, (e)ASTROGAM, GRI/DUAL, GRIPS@SSL, TIGRE, TGRS, XFEL & hadron therapy detector development simulations, several homeland security projects, and many others

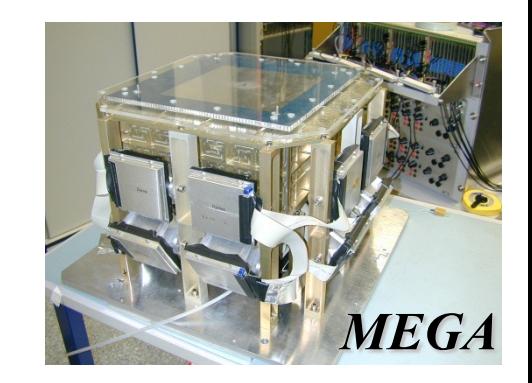

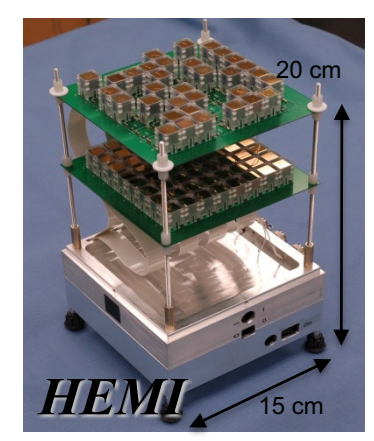

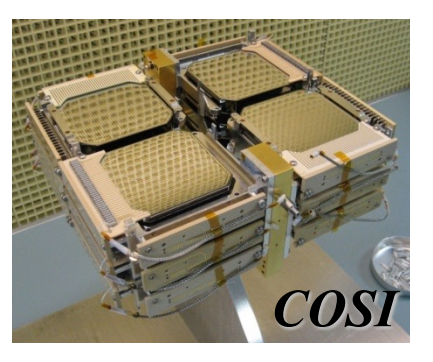

## **MEGAlib across Domains**

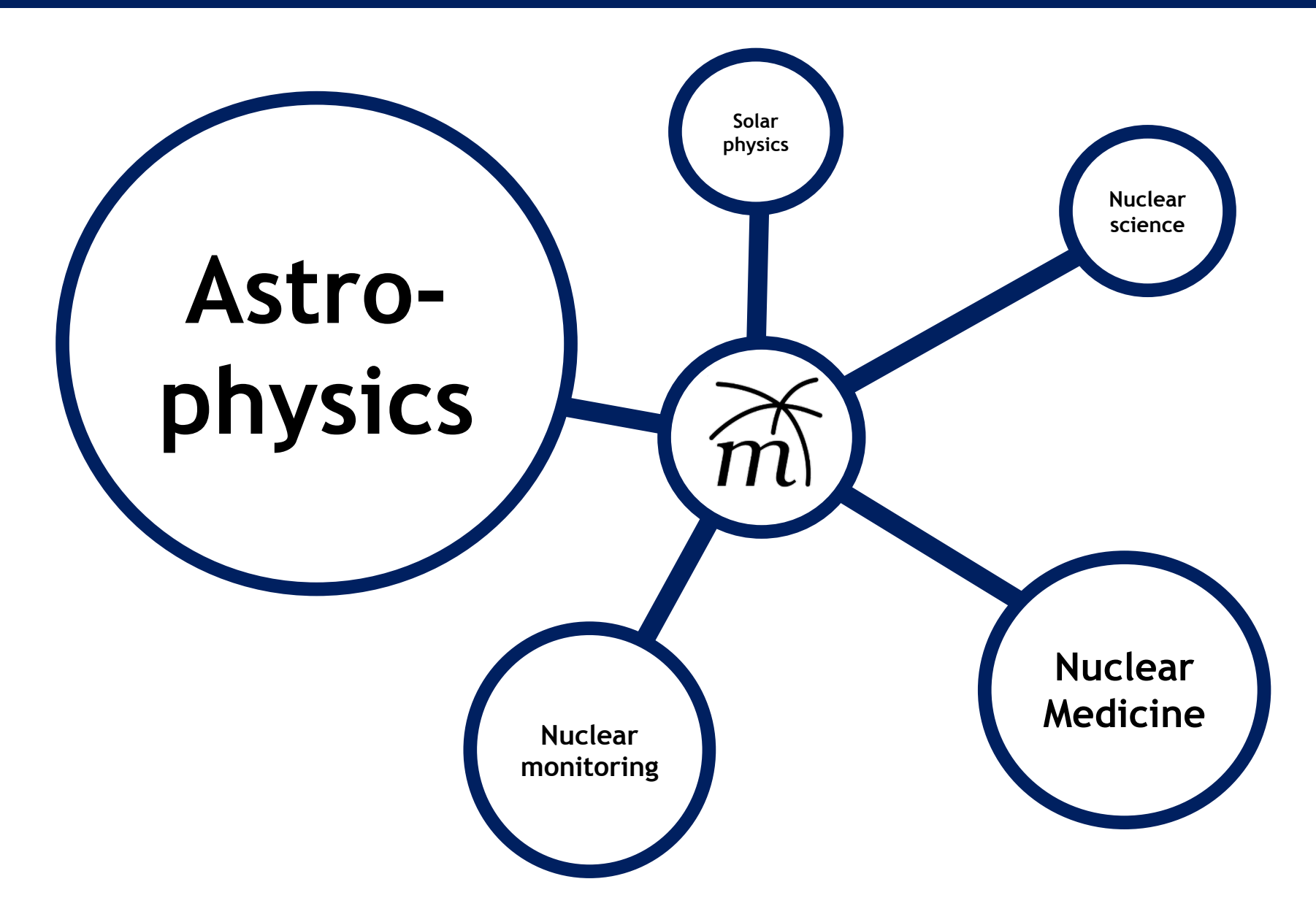

## **Application areas: Astrophysics**

COSI/NCT balloon flights (2004, 2009, 2014, 2016) and space mission (2027+)

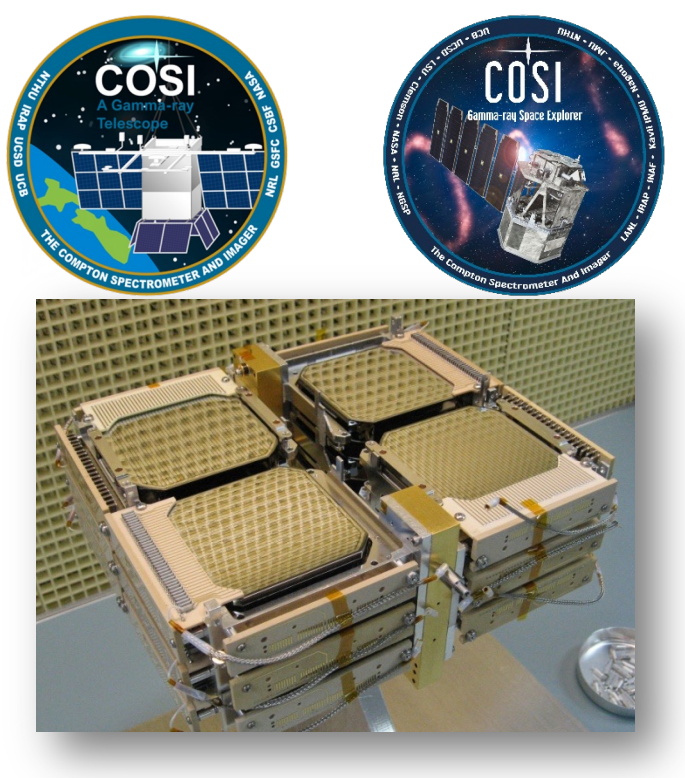

Data from the COMPTEL archive (1991-2000)

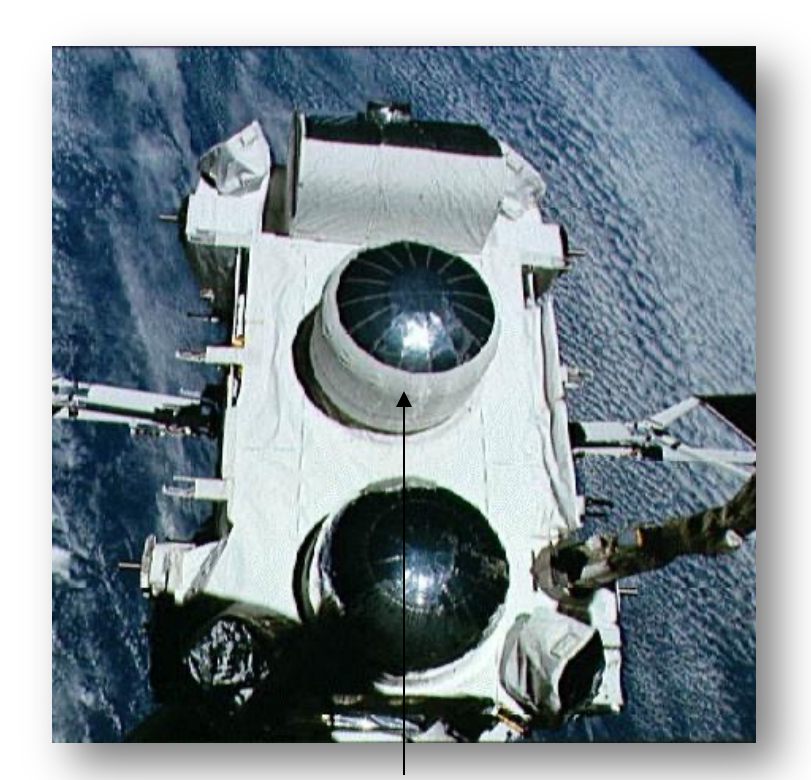

COSI *CGRO/COMPTEL*

COSI's upcoming space mission is the current main driver for MEGAlib's development, besides an APRA to develop machine learning tools

## **Application areas: Solar Physics**

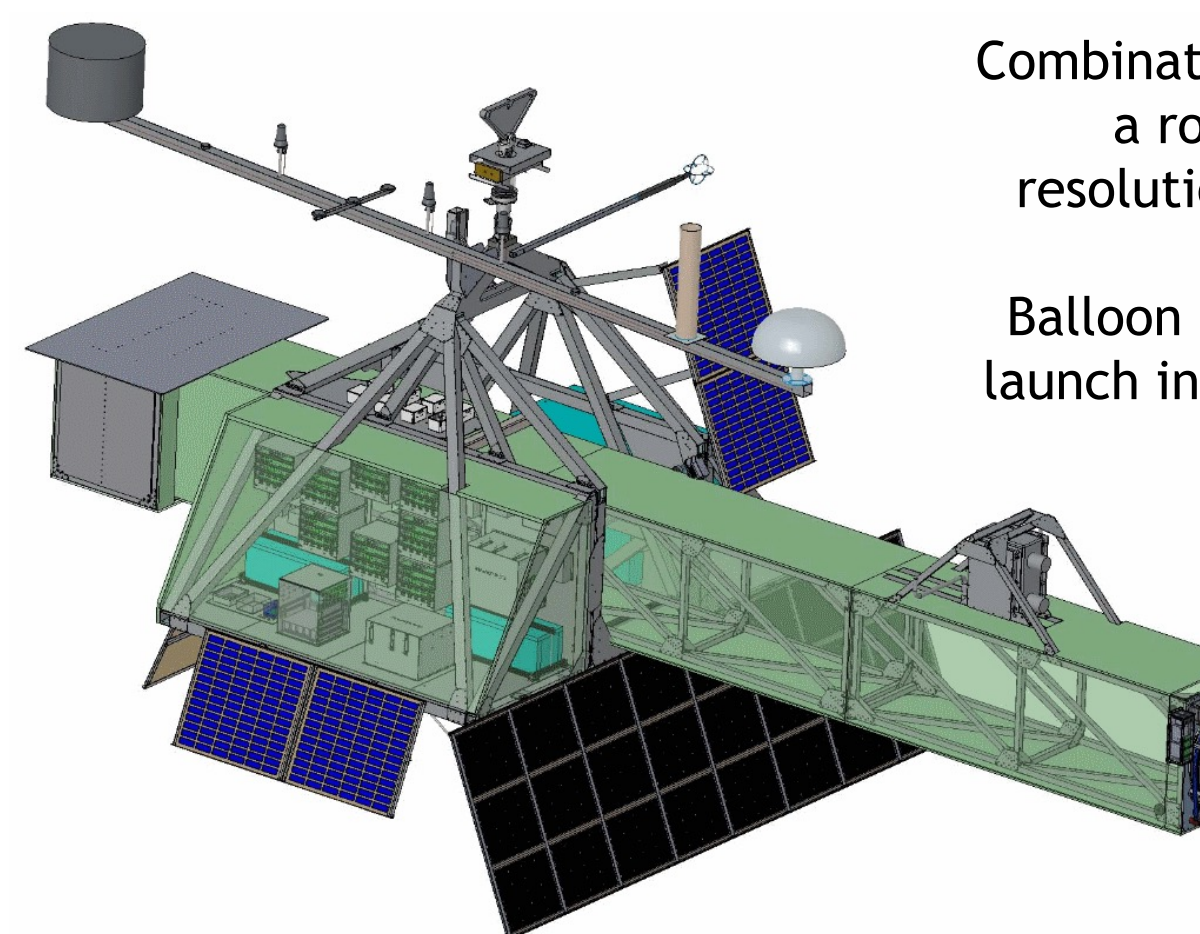

GRIPS - Gamma-Ray Imager/Polarimeter for Solar flares

Combination of COSI detectors with a rotating modulator for highresolution solar flare observations

Balloon experiment with expected launch in ~2024/25 from Antarctica

## **Application areas: "Environmental monitoring"**

HEMI – the High Efficiency Multimode Imager

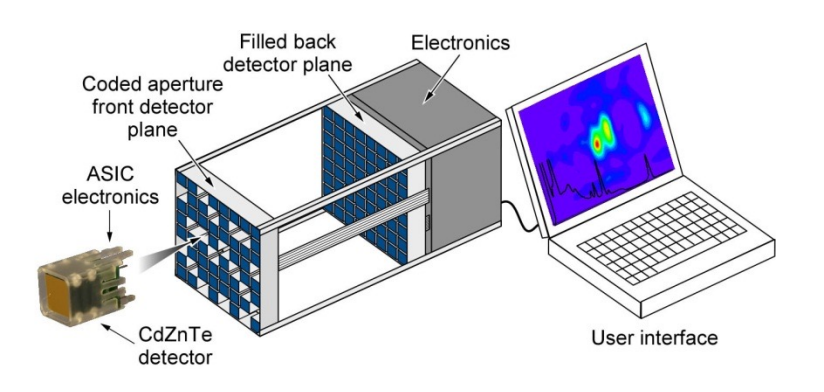

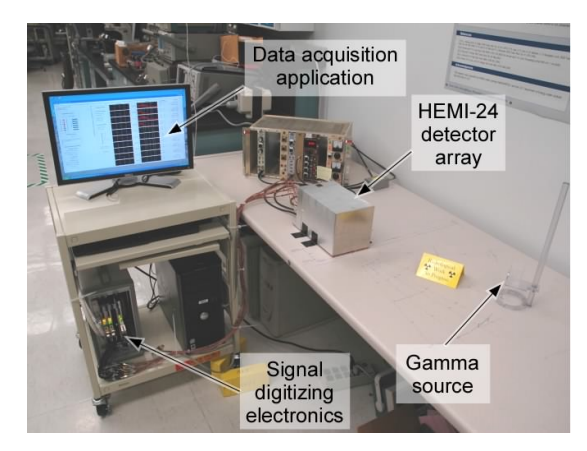

*Consists of multiple 1-cm3 CPG-CZT detectors (2% FWHM @ 662 keV)* 

Simulation & imaging application example:

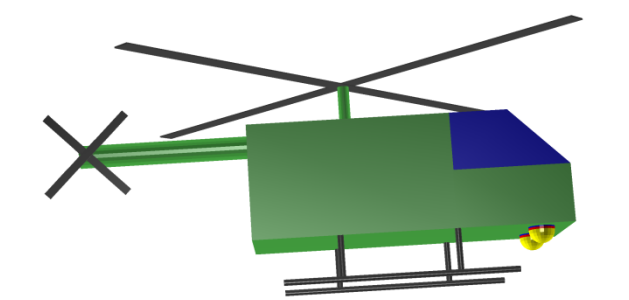

*2 half-spherical HEMI instruments below helicopter (1500-CZT-detectors each)*

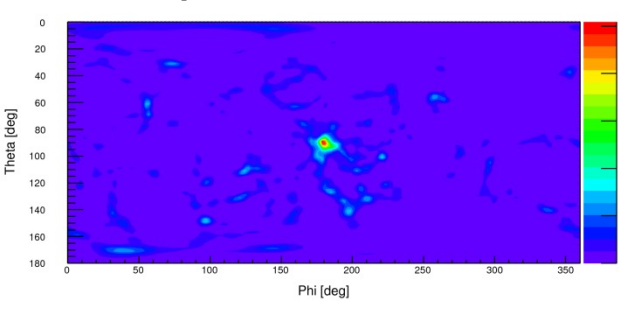

*Reconstructed image of a 1 mCi 137Cs source 50 m below the helicopter after 20 sec.* 

#### Hadron therapy monitoring *member, IEEE*, P.G. Thirolf, G. Dedes and K. Parodi, *member, IEEE*

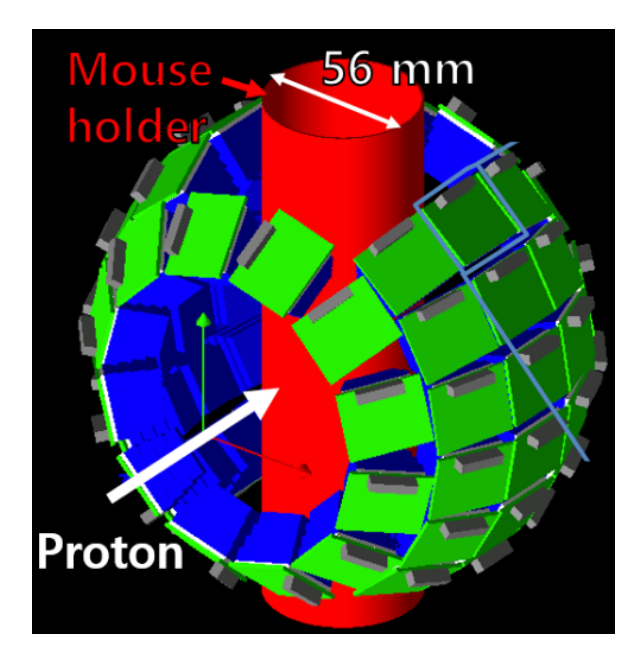

 $\mathbf{D} \mathbf{\Gamma} \mathbf{T} \cdot (\mathbf{D}_{\text{max}})$ can be translated and rotated to place the tumor in the center of the scanner tomography) detector system for mouse imaging modelled angles of irradiation. and simulated in MEGAlib  $\mathbf{R}$  reconstruction  $\mathbf{R}$  reconstruction for the translation for translation  $\mathbf{R}$ PET (Positron-emission

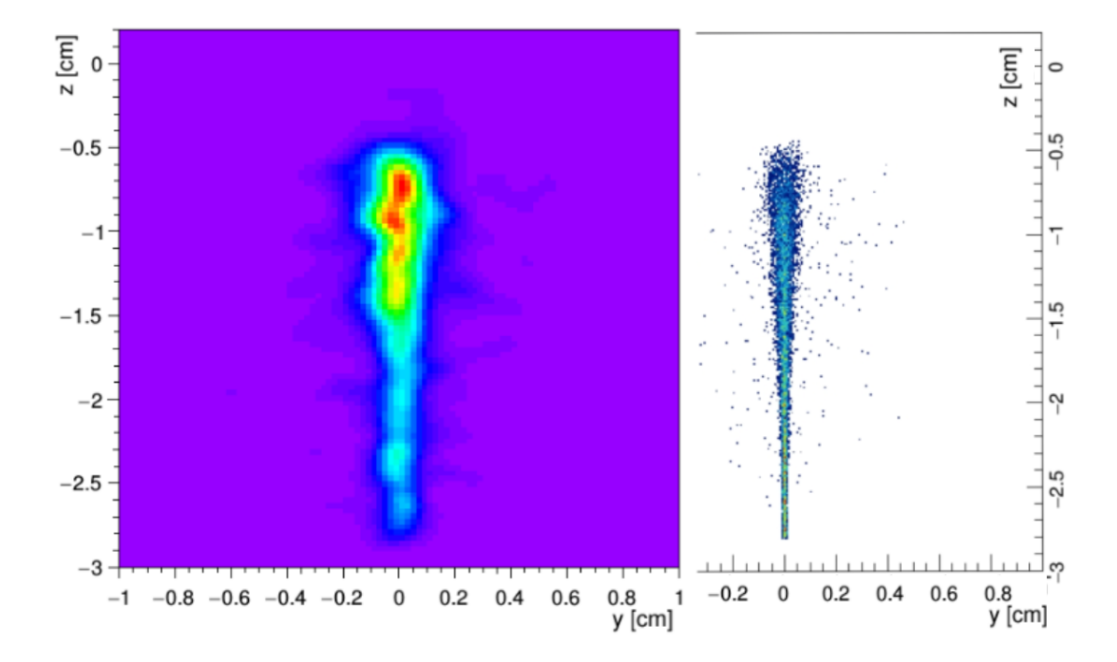

Left: 3D PET image reconstruction with MEGAlib  $B_{\text{max}}$  in PMM phantom. Right: 3D distribution of the respective positribution of the respective positron of the respective positron of the respective positron of the respective positron of the respective positron of th Right: origins of positrons in proton beam

### From: Giulio Lovatti et al. 2020 error of 1*.*5 mm. This method needs further development and

## **Technical**

**Webpage - Or just google "MEGAlib"** http://megalibtoolkit.com https://github.com/zoglauer/megalib

### **License**

Open source - version 3: GPL v3, version 4: LGPL v3

**Latest versions in git** Official release: 3.06 - Develo[pment version: 3.99.01 \(](mailto:zog@ssl.berkeley.edu)main brand

### **Programming language**

C++ and based on ROOT and Geant4 + python3 bindings

### **Programming philosophy**

Object-oriented library with GUI programs utilizing the library Easy to write additional analysis programs in  $C_{++}$  or Python utilizing  $M$ 

For bugs, comments, suggestions, volunteered code, etc. use the **issue tracker or email**

Andreas Zoglauer (zoglauer@berkeley.edu)

4/22/23 An Intro to MEGAlib 9

# **MEGAlib – Main Tools**

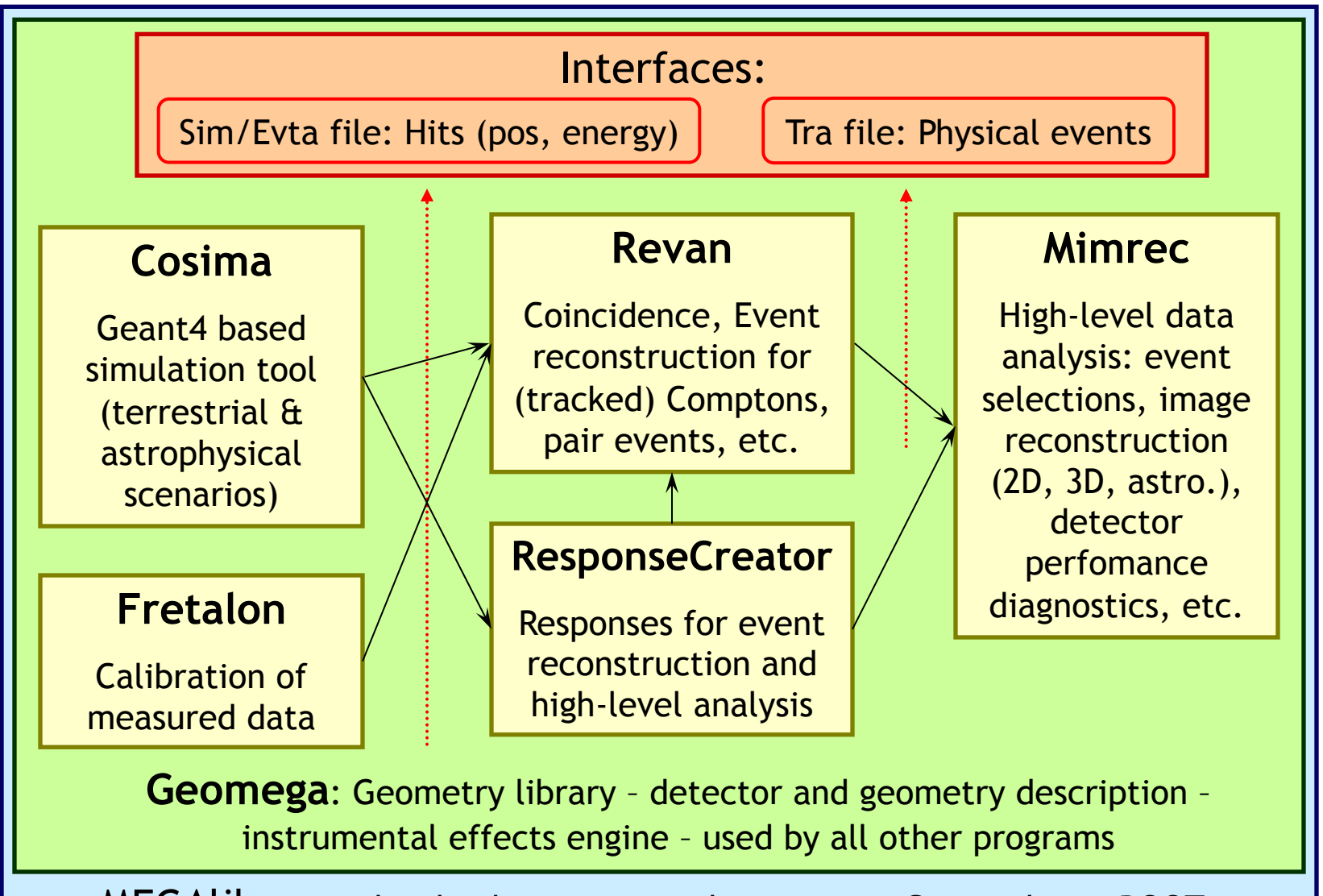

MEGAlib – completely object-oriented, written in C++, utilizing ROOT

# **The Standard Workflow: Simulation**

## **Build geometry & define detector properties**

Materials, volumes, placements, detectors, trigger criteria

 $\downarrow$ 

## **Simulation & Detector Effects Engine**

Define environment & perform Geant4 simulation & digitize and noise  $\downarrow$ 

## **Event classification**

Identify Compton, pair sequence and overall event quality

 $\downarrow$ 

## **Data Analysis**

Imaging, spectral identification, polarization, sensitivity determination, etc.

# **The Standard Workflow: Measurements**

## **Build geometry & define detector properties**

Materials, volumes, placements, detectors, trigger criteria

 $\downarrow$ 

### **Perform measurements with your detector**

Record strips/voxels, AD units, timings, times, etc.

 $\downarrow$ 

## **Event Calibration**

Utilize Fretalon framework for energy, position, etc. calibration

 $\downarrow$ 

## **Event classification**

Identify Compton, pair sequence and overall event quality

## **Data Analysis**

 $\downarrow$ 

Imaging, spectral identification, polarization, sensitivity determination, etc.

## **Core Tools: Geomega**

- Provides geometry and detector description for MEGAlib
- Additional features:
	- $\triangleright$  Detector effects engine
	- $\triangleright$  Display of geometry
	- Ø Conversion to MGGPOD & Geant4 format
	- $\triangleright$  Absorption probabilities
- Described by setup file
	- $\triangleright$  Keyword base
	- $\triangleright$  Object oriented
	- $\triangleright$  Constants, maths environment, for-loops, if-conditions, etc.

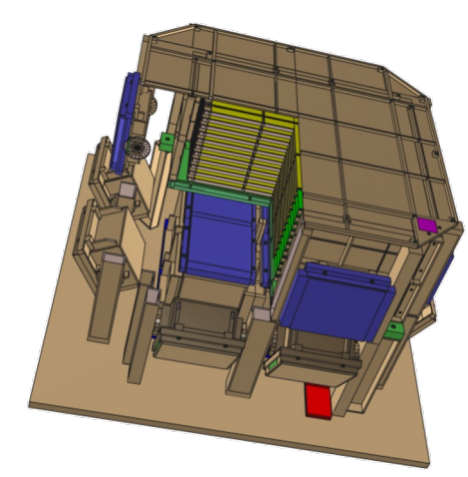

*Cut-away view of MEGA detector using Geomega & ROOT*

```
// One Si-Wafer of the tracker
Volume Wafer 
Wafer.Material Silicon
Wafer.Visibility 1
Wafer.Color 2
Wafer.Shape BRIK 3.15 3.15 0.025
Wafer.Copy WaferN01
```
WaferN01.Position 8.45 8.45 0.0 WaferN01.Mother SiStripDetector

```
Wafer.Copy WaferN02
WaferN02.Position 8.45 2.05 0.0
WaferN02.Mother SiStripDetector
```
# **Why do we need a geometry?**

## **A geometry provides information on:**

- Where is which volume?
- Which material does it consist of?
- Which volumes are active detectors and what are its properties?
- What are the trigger criteria?

## **Required for: Everything**

- **Calibration**
- Simulation
- All data analysis tasks

## **Key elements**

### **Key elements of the geometry file:**

- Material definitions
- Volume definitions (boxes, spheres, tubes, cones, trapezoids, polygone, polycones, etc. plus boolean operations on those)
- Volume placements
- Detector definitions (Simple one detectors, 2D/3D voxel, 2D/3D strip, Anger camera, COSI/AMEGO-like calorimeter) including resolutions & thresholds
- Trigger & Veto definitions

Plus:

- Constants
- Maths operations
- if-clauses, for loops, etc.

# **Geomega's Detector Effects Engine**

Makes sure the simulations look close to the measurements. Handles:

- Energy resolution (Gauss, Lorenz, Gauss-Landau)
- Depth resolution
- Time resolution
- Noise thresholds
- Trigger threshold
- Overflow (considered AD converter overflow)
- Energy loss map: 3D voxel map of energy scalers (e.g.  $0.8 \rightarrow$  only 80% of the energy in the voxel are measured, rest is e.g. trapped)

Geomega's detector effect engine is just an initial approximation. Your final detector effects engine must be written by yourself and exactly invert your calibration detector by detector, pixel by pixel, and the data must then be run through your calibration pipeline

# **Core tools: Cosima - Simulation**

Create a simulation input file

(which particles from where, when, with which energy and polarization)

Launch cosima: user:/> cosima –z MyInputFile.source

Particles are simulated…

The Monte-Carlo simulations are a big, black box for the end user…

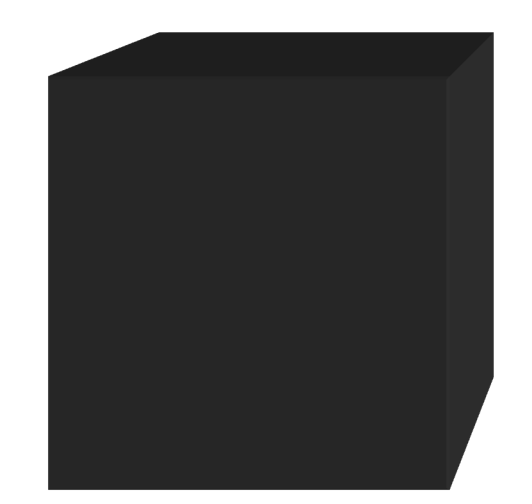

User does not need to know any details about Geant4 simulation

Results are stored in a simple ASCII output format compatible with all other MEGAlib tools (can be automatically created gzip'ed)

# **Main application: The Space Environment**

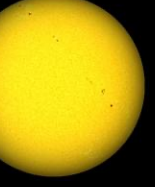

*Sun through solar flares: photons, charged particles*

*Radiation belts:* 

*Trapped protons (SAA) & resulting activation, electrons*

Cosmic rays:

- Protons (& activation)
- Alphas
- Ions
- Electrons
- Positrons

For some applications cosmic photons are also background

*Secondaries induced by cosmic ray interactions with upper atmosphere:*

 $\frac{1}{2}$ *Leakage photons, neutrons, protons, electron, positrons, etc.*

# **Cosima input format**

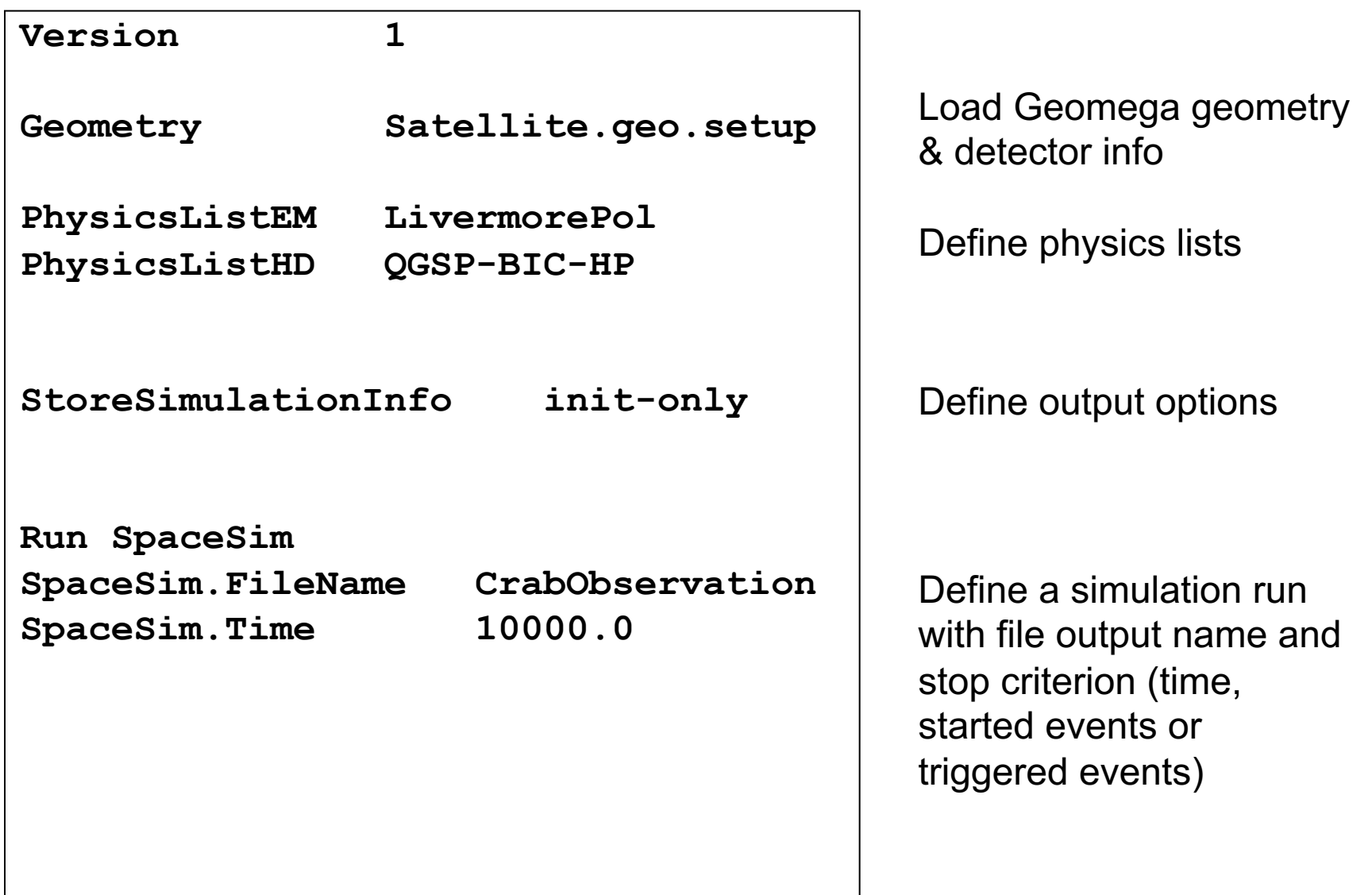

## **Cosima input format**

```
SpaceSim.Source Crab
Crab.ParticleType 1
Crab.Beam FarFieldPointSource 0 0
Crab.Spectrum PowerLaw 100 100000 2.17
Crab.Flux 0.004972
Crab.Polarization 1.0 0.0 1.0 0.0 1.0
Crab.LightCurve File true Lightcurve.dat
SpaceSim.Source CosmicPhoton
CosmicPhoton.ParticleType 1
CosmicPhoton.Beam FarFieldAreaSource 0.0 113.4 0.0 360.0
CosmicPhoton.Spectrum File CosmicPhotonSpectrum.dat
CosmicPhoton.Flux 0.035984
```
Define multiple sources, • Particle type each with:

- 
- Beam option
- Spectral options
- Total flux
- Polarization
- Light curve

# **Beam & spectral types**

### **Far field beam :**

- Point source
- Gaussian
- Area source
- Zenith depended variation
- Combined 3D spectral-beam-flux file

Can be in instrument or Galactic coordinates

### **Near field beam:**

- Point
- Line
- Box
- **Sphere**
- Disk
- Pencil beam (Homogenous, radial profile, profile defined by file)
- Cone Beam (flat, Gaussian)
- Illuminated disk/box
- Emission pattern from file
- Geometry volume (e.g. in combination with radioactive isotopes)

### **Spectra:**

- Mono
- Linear
- Power law
- Broken power law
- Gaussian
- Blackbody
- File (lin-lin, lin-log, log-lin, log-log interpolation modes)
- Individual isotopes for detector activation simulations

### **Alternatively:**

Event list generated by external tool

## **The \*.sim simulation output file format**

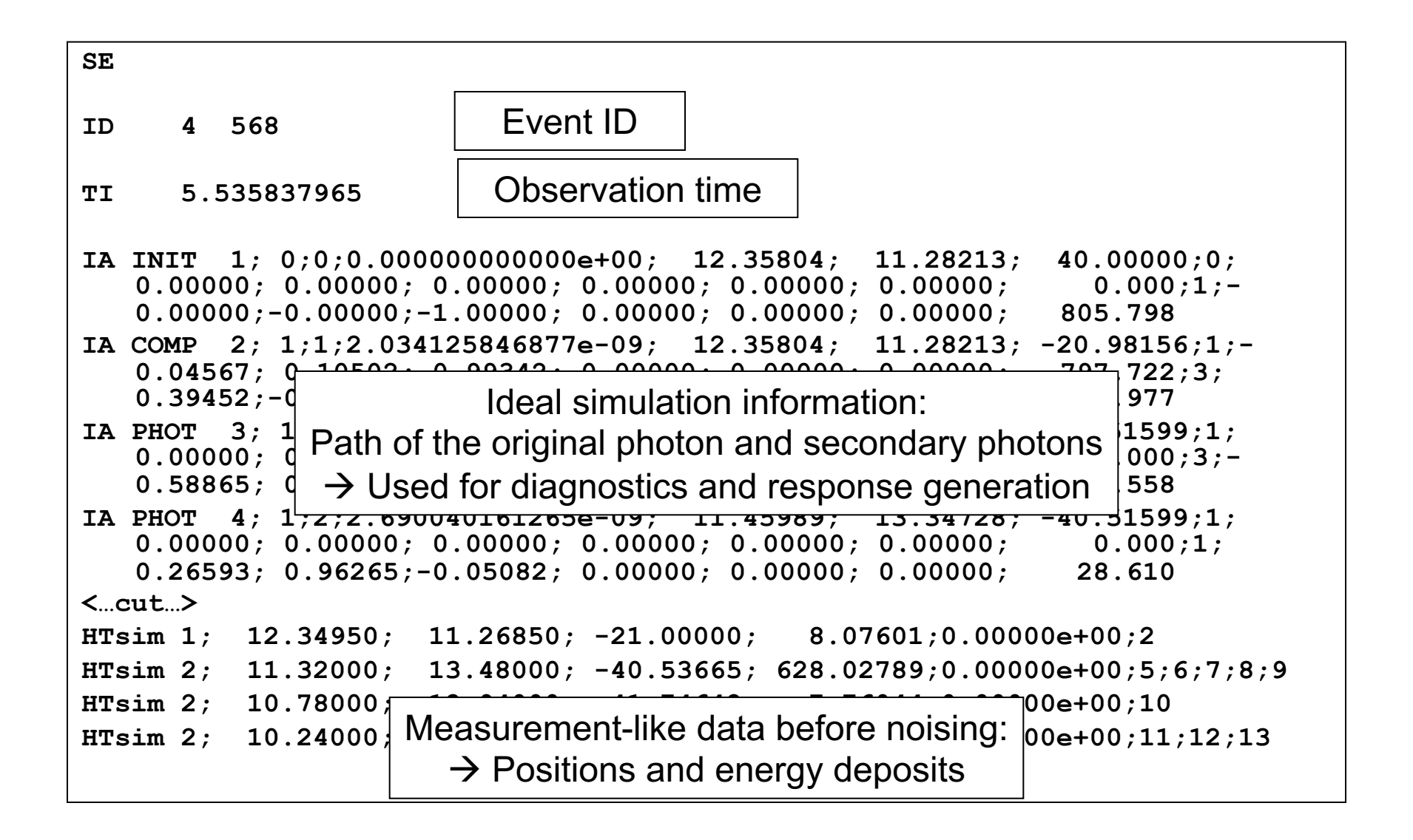

## **Using the simulation data**

The moment the simulation file is read in within MEGAlib, Geomega's detector effects engine is applied to:

- $\triangleright$  Noise energies, depth & times
- $\triangleright$  Apply thresholds and trigger criteria

At this stage the simulation data should resemble the measurement data, and MEGAlib's high level analysis parts can be applied:

- $\triangleright$  Data reduction (e.g. Compton event reconstruction)
- $\triangleright$  Response generation (comparing the interaction information part and the reconstructed event parameters to generate response files)
- $\triangleright$  High level data analysis (e.g. image reconstruction)

# **Validation Example: TGRS**

## What is TGRS?

- v TGRS ("Transient Gamma-ray Spectrometer") is a Germaniumbased gamma-ray detector aboard the Wind space craft
- $\div$  Energy range: ~25 keV to ~8 MeV
- $\cdot \cdot$  Designed for detection of transient gamma-ray sources (e.g. GRBs, solar flares)
- ❖ Position: Lagrange point L1
- ❖ Dominant background:
	- $\triangleright$  Cosmic photons
	- $\triangleright$  Cosmic protons + resulting activation
	- $\rightarrow$  Nicely suited to validate activation simulations!

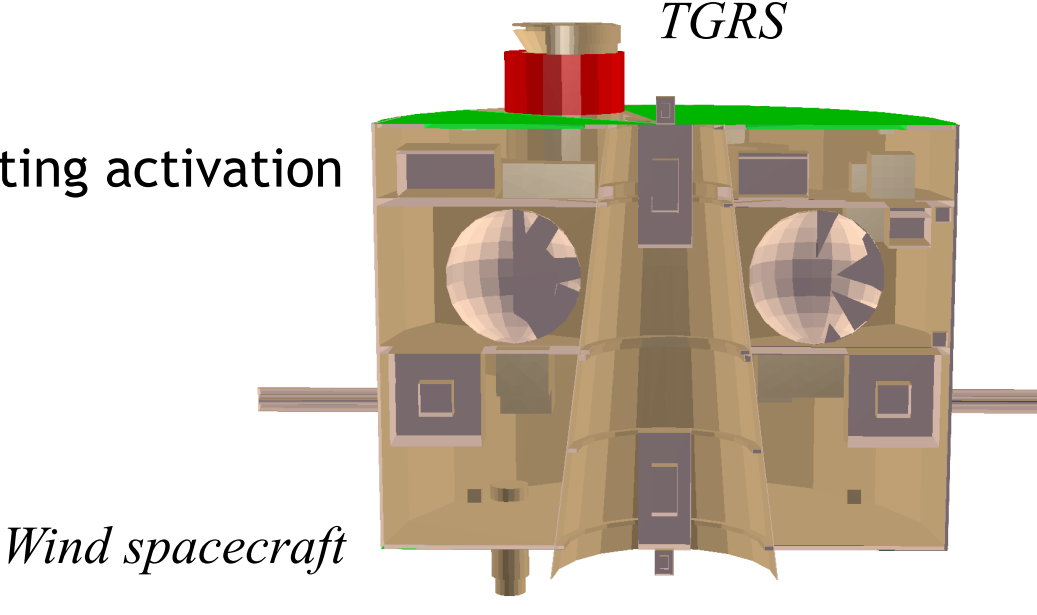

# **TGRS: Background simulations**

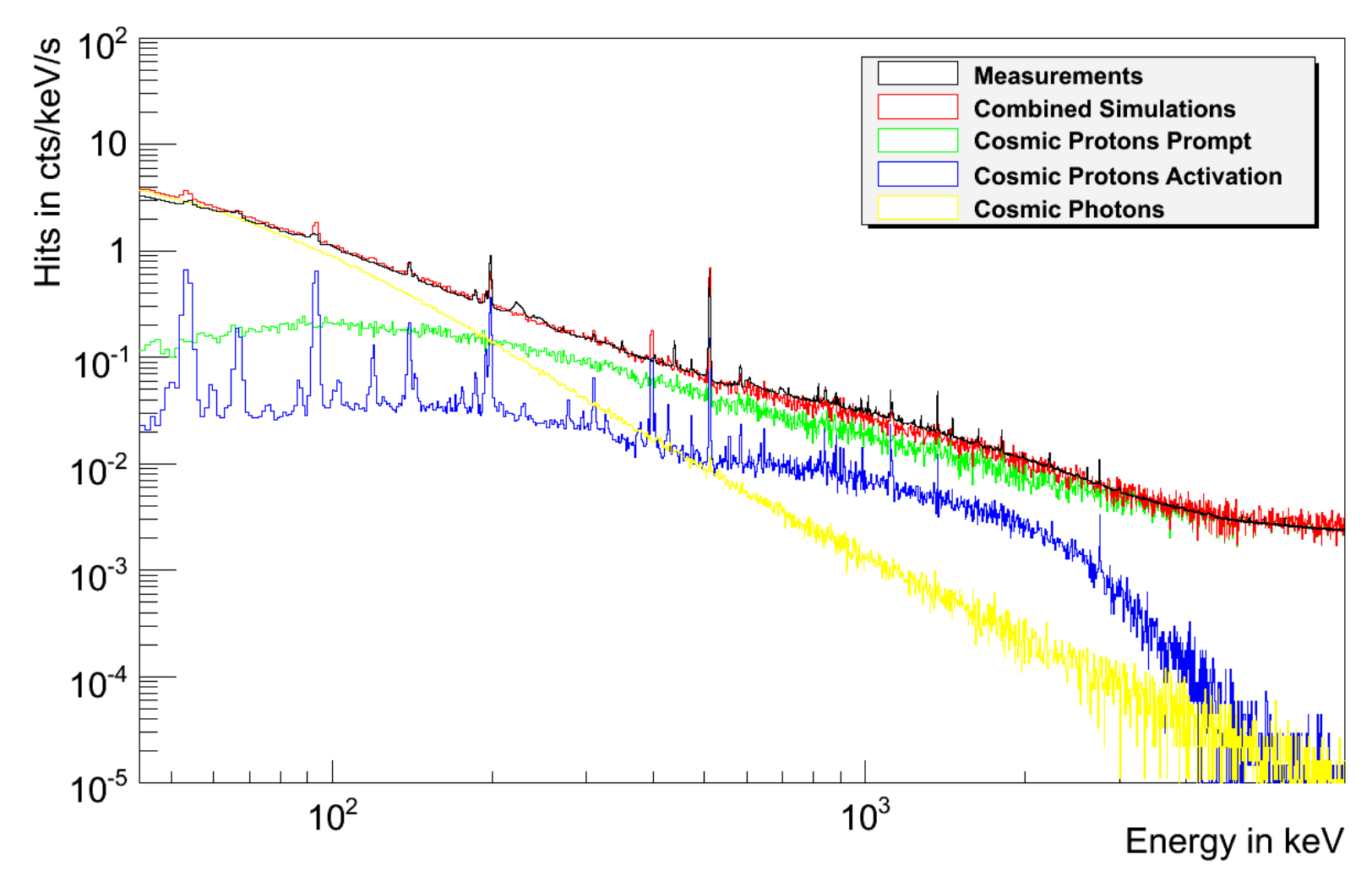

General shape in good agreement with measurement:

- $\rightarrow$  Slightly to high below ~60 keV (missed material in front of detector?)
- $\rightarrow$  Slightly to low between 0.6 and 1.5 MeV (missed activation component?)

# **TGRS Simulations: Status of Various Lines**

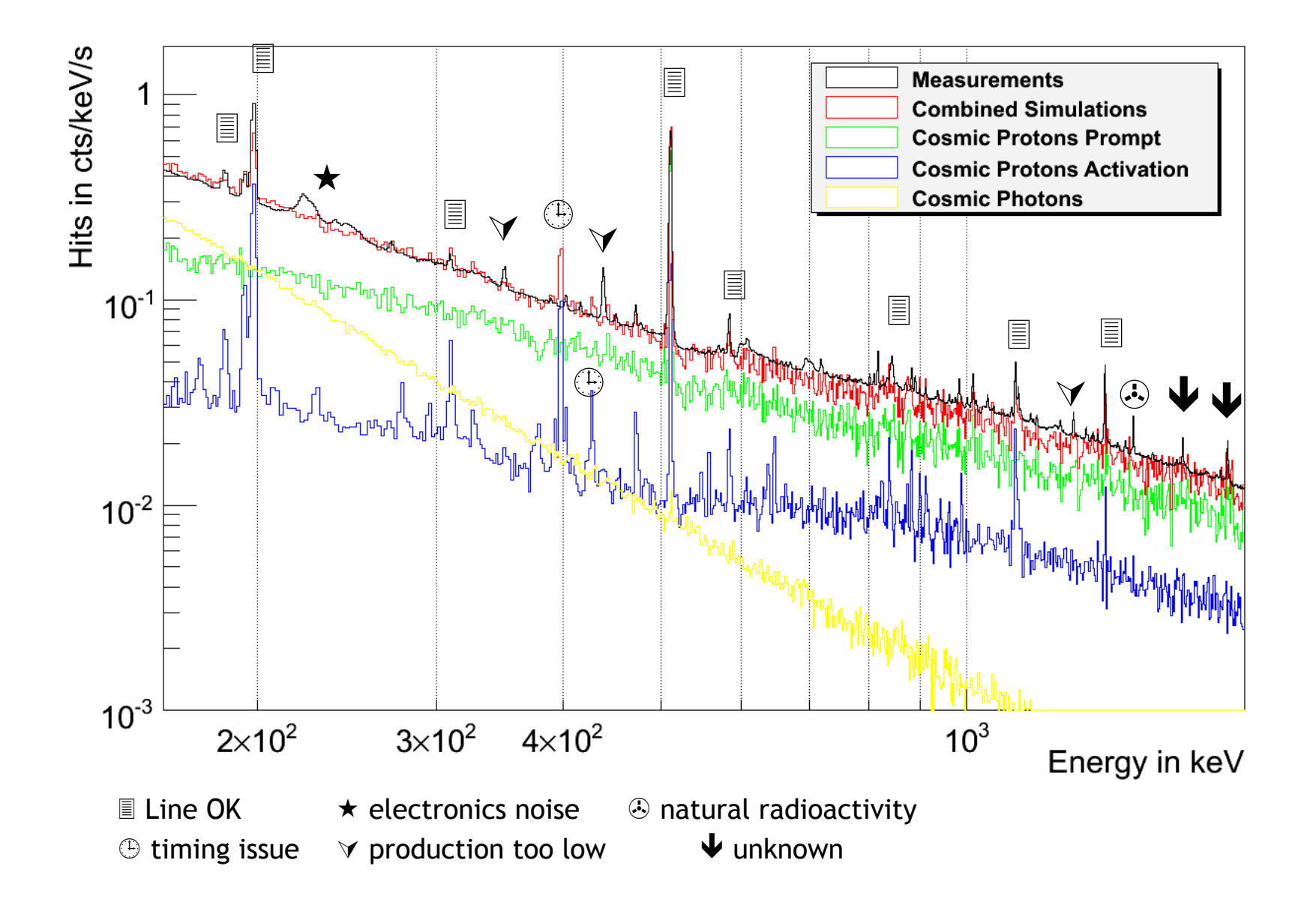

# **Core Tools Fretalon: Calibration**

Fretalon is a calibration framework:

- Not a ready-to-use tool!
- User must add code to handle the given measurement system
- But many reusable modules available:

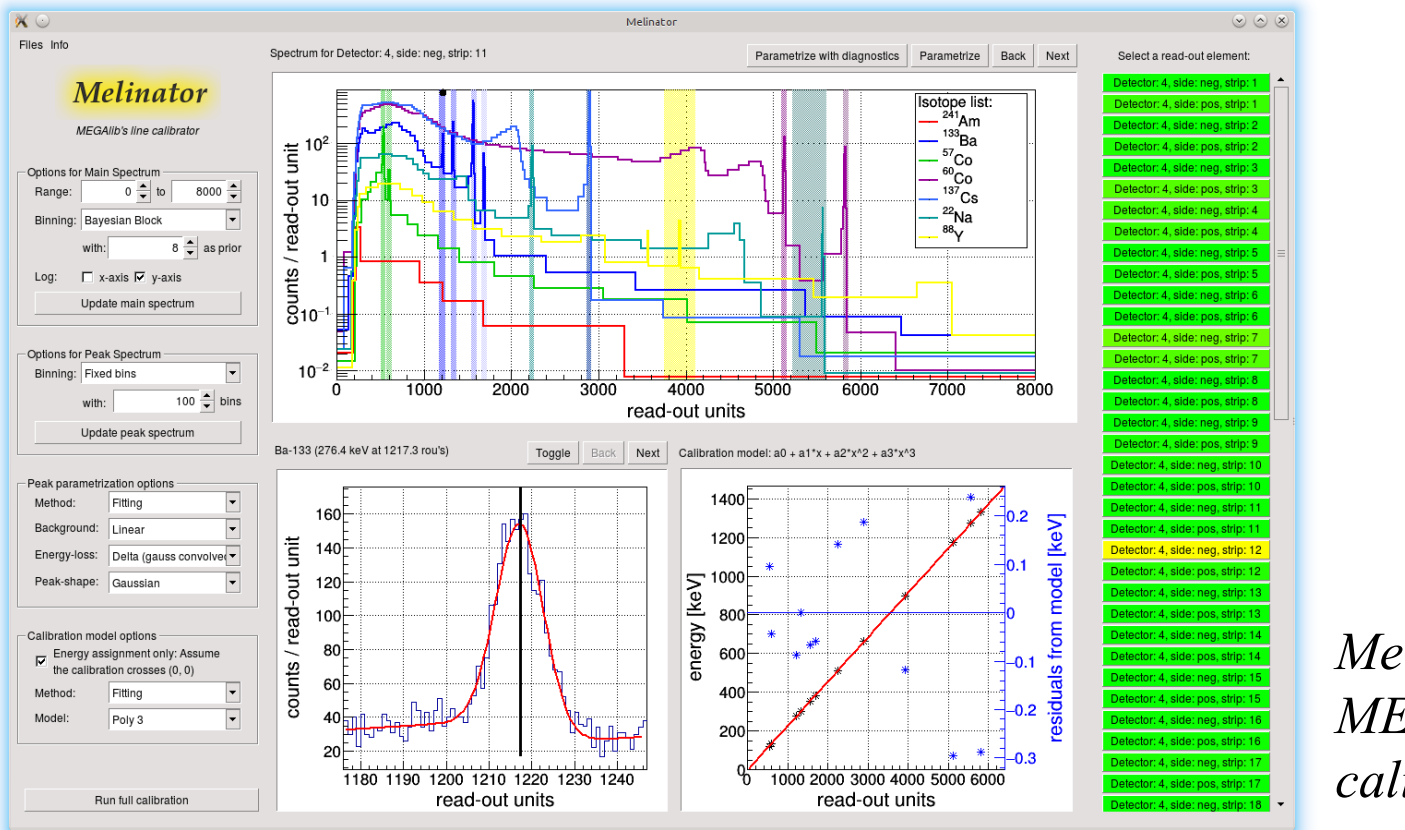

*Melinator: MEGAlib line calibrator*

#### 4/22/23 An Intro to MEGAlib 27

# **The \*.roa fretalon input file format**

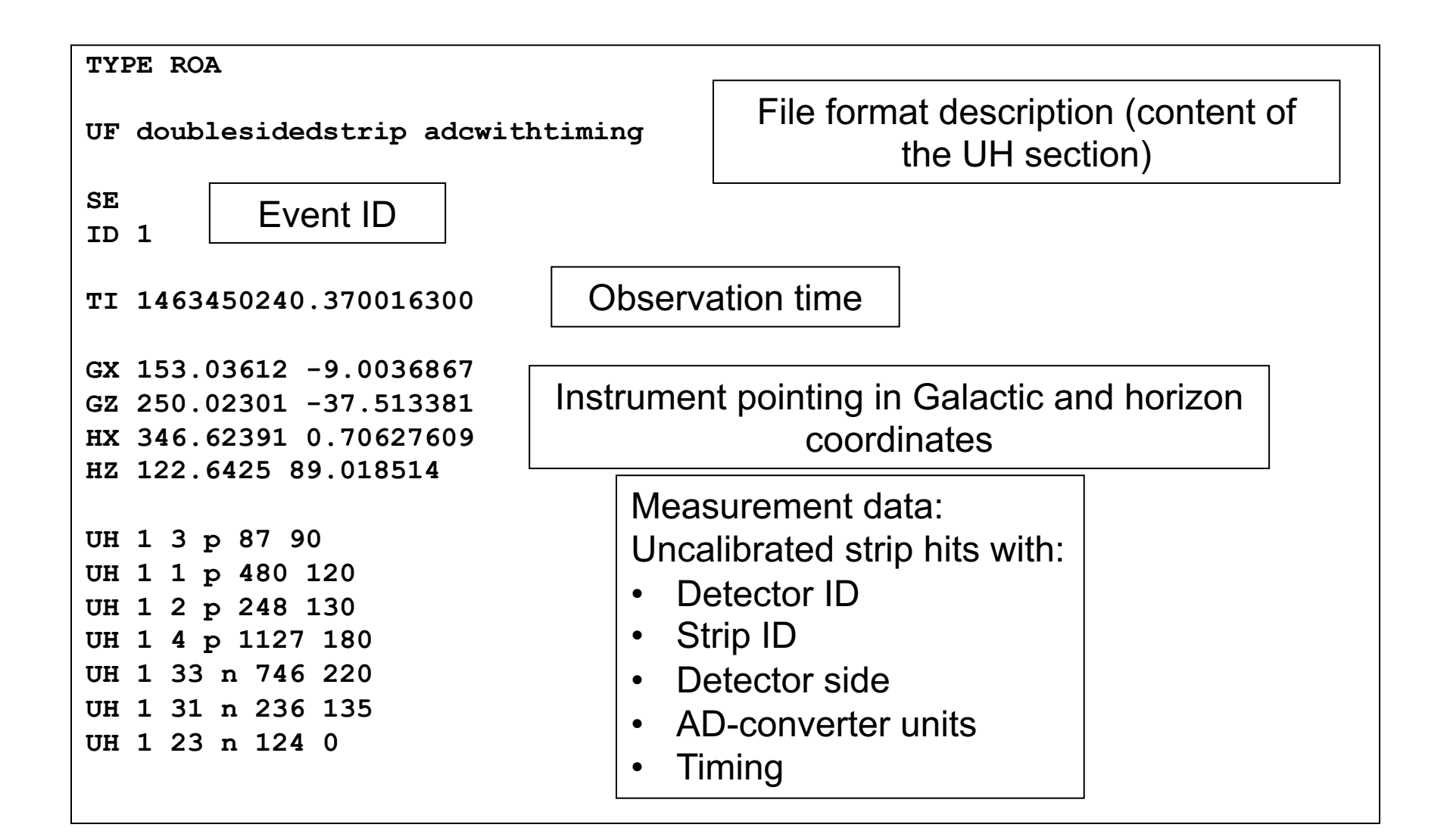

# **Nuclearizer: Calibration**

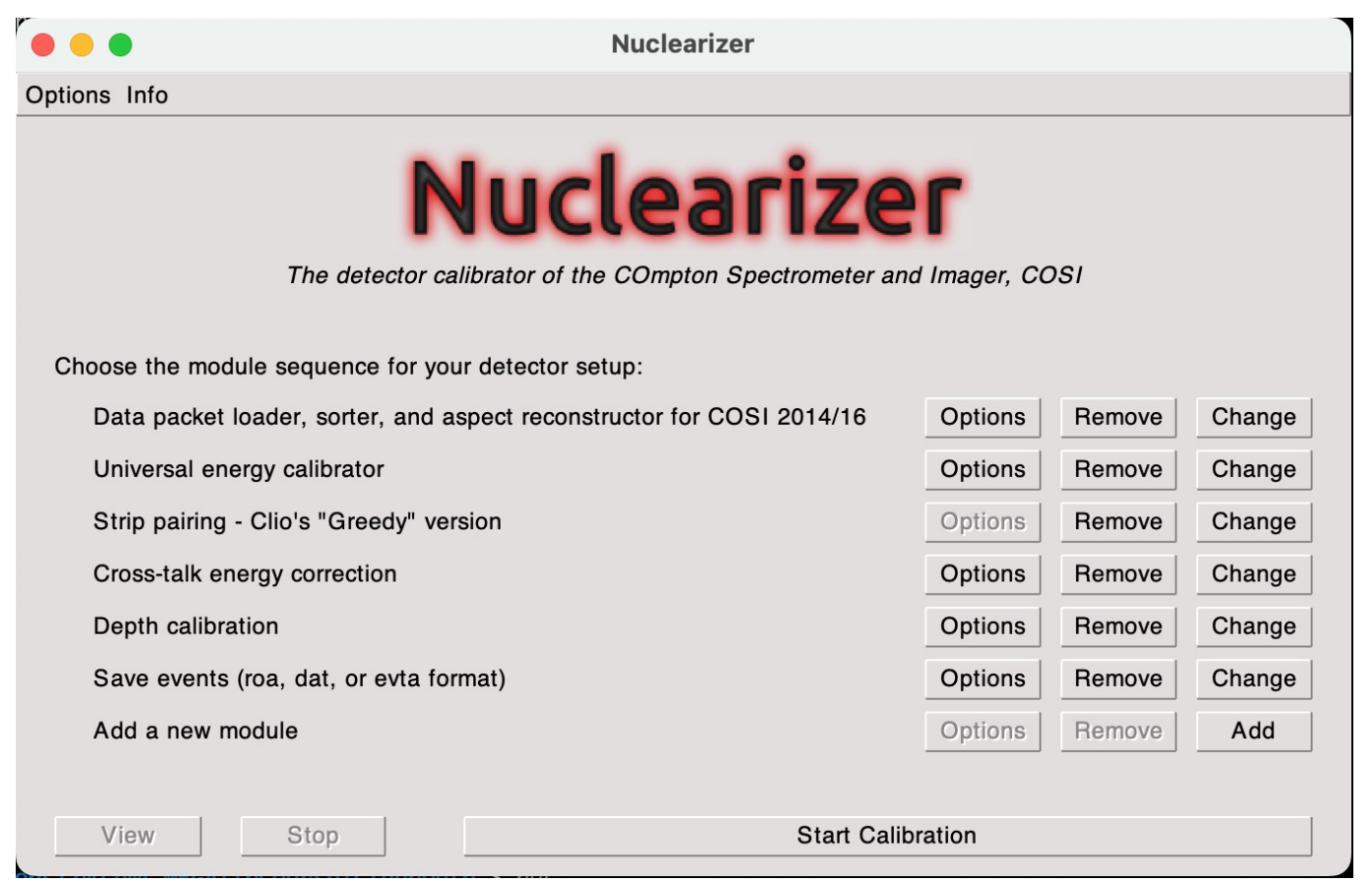

- $\triangleright$  Nuclearizer performs all steps in the calibration of COSI data.
- $\triangleright$  Designed to easily and independently create new calibration modules
- $\triangleright$  It is based on MEGAlib's fretalon framework.

# **The \*.evta calibration output file format**

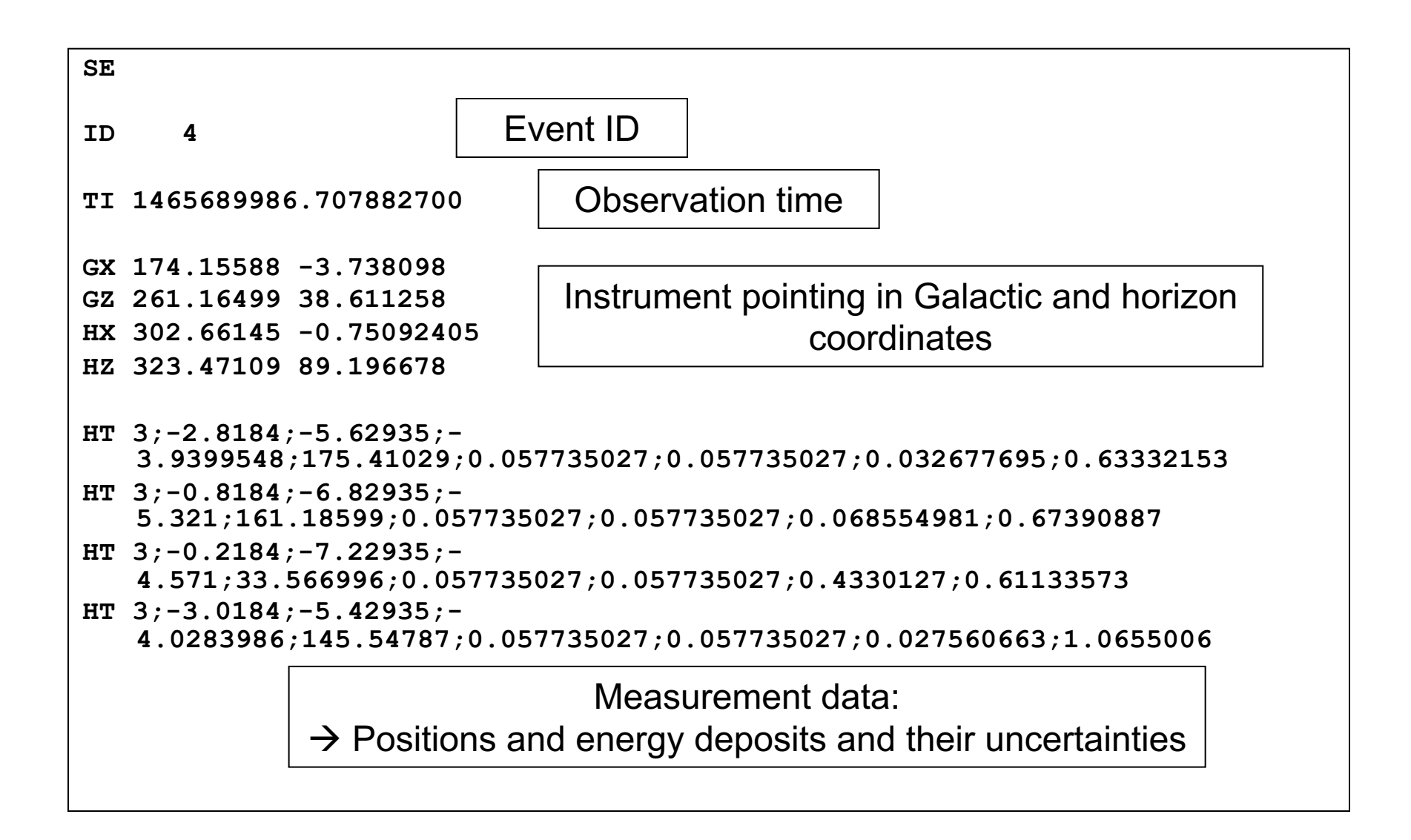

## **Core tools Revan: Event Reconstruction**

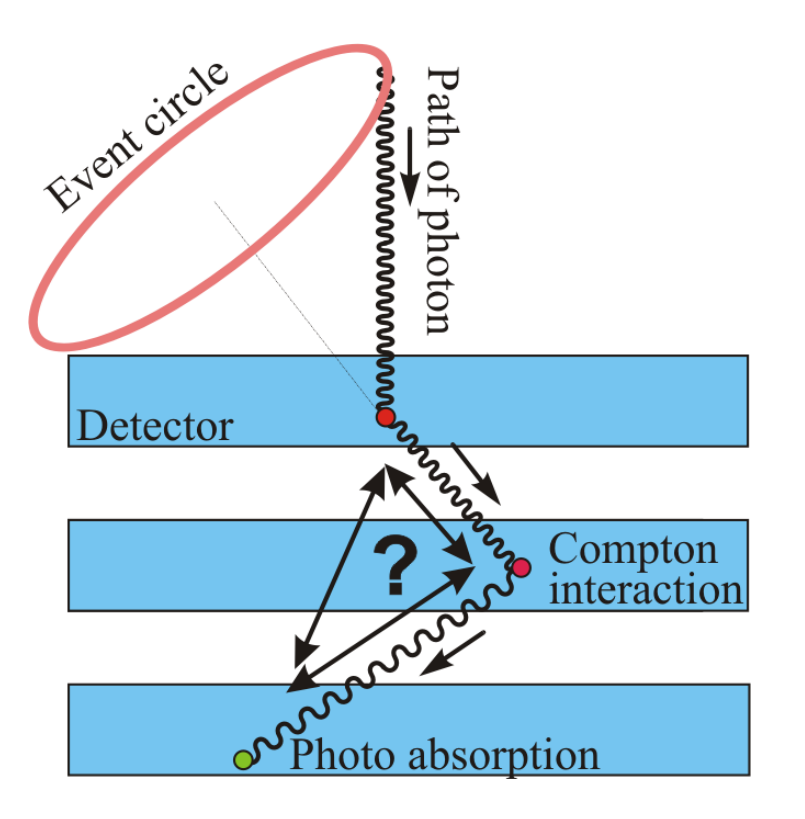

*Typical Compton event:*

*The detector measures multiple interactions. The sequence of interactions is originally not known and has to be determined by event reconstruction.*

**Main goals of event reconstruction:**

- $\triangleright$  Reconstruct the path of the original photons and electrons
- $\triangleright$  Find the parameters of the original Compton or pair interaction
- $\triangleright$  Determine if the event originated from a completely absorbed nonbackground photon

### **Main challenges for astrophysics:**

- $\triangleright$  Signal to background ratio up to 1:100
- $\triangleright$  Astrophysical nuclear lines (e.g. 511 keV, 26Al) overlap with detector activation lines
- $\triangleright$  Hits in passive material

## **Event Reconstruction Steps:**

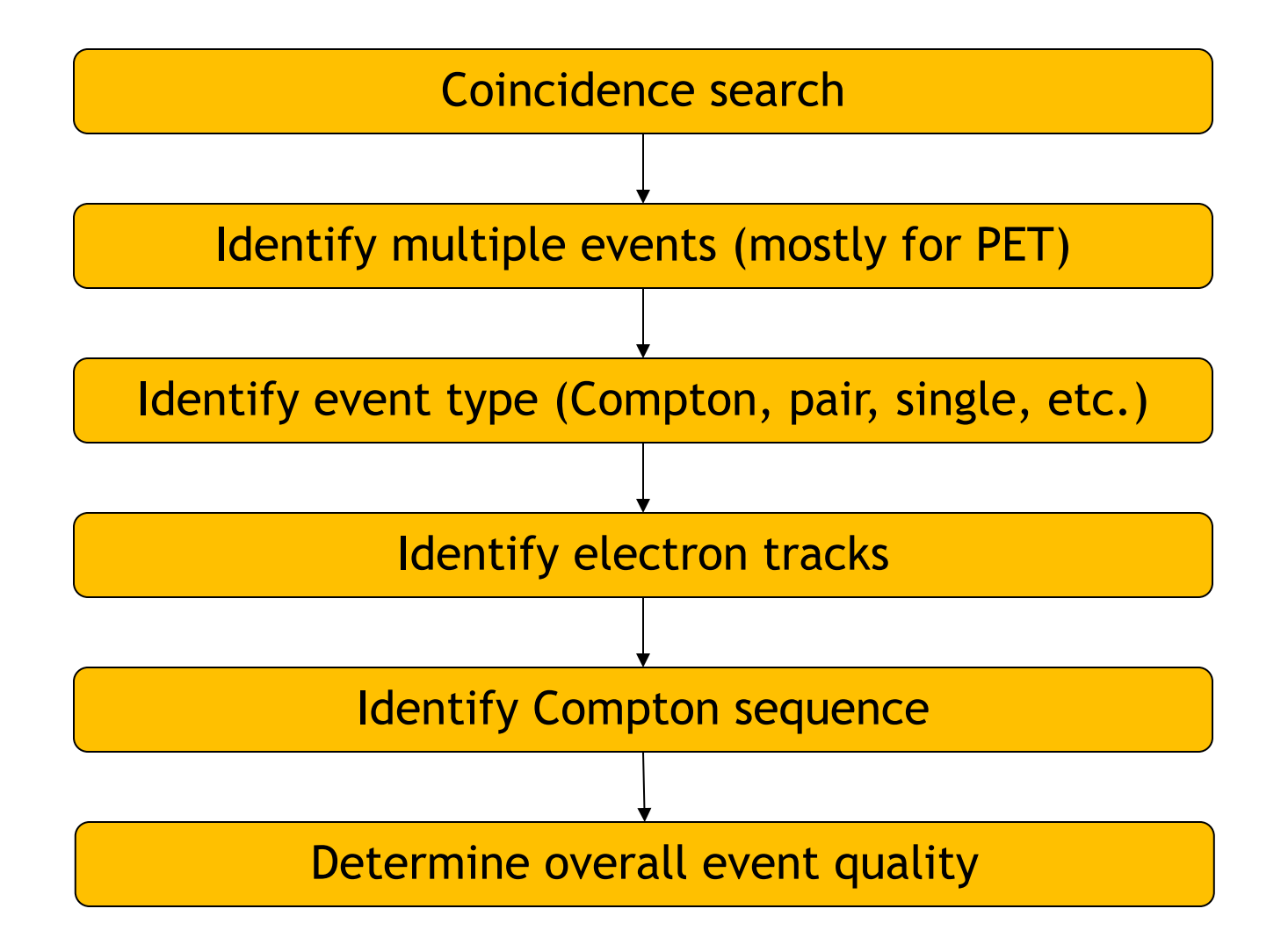

# **Coincidence search**

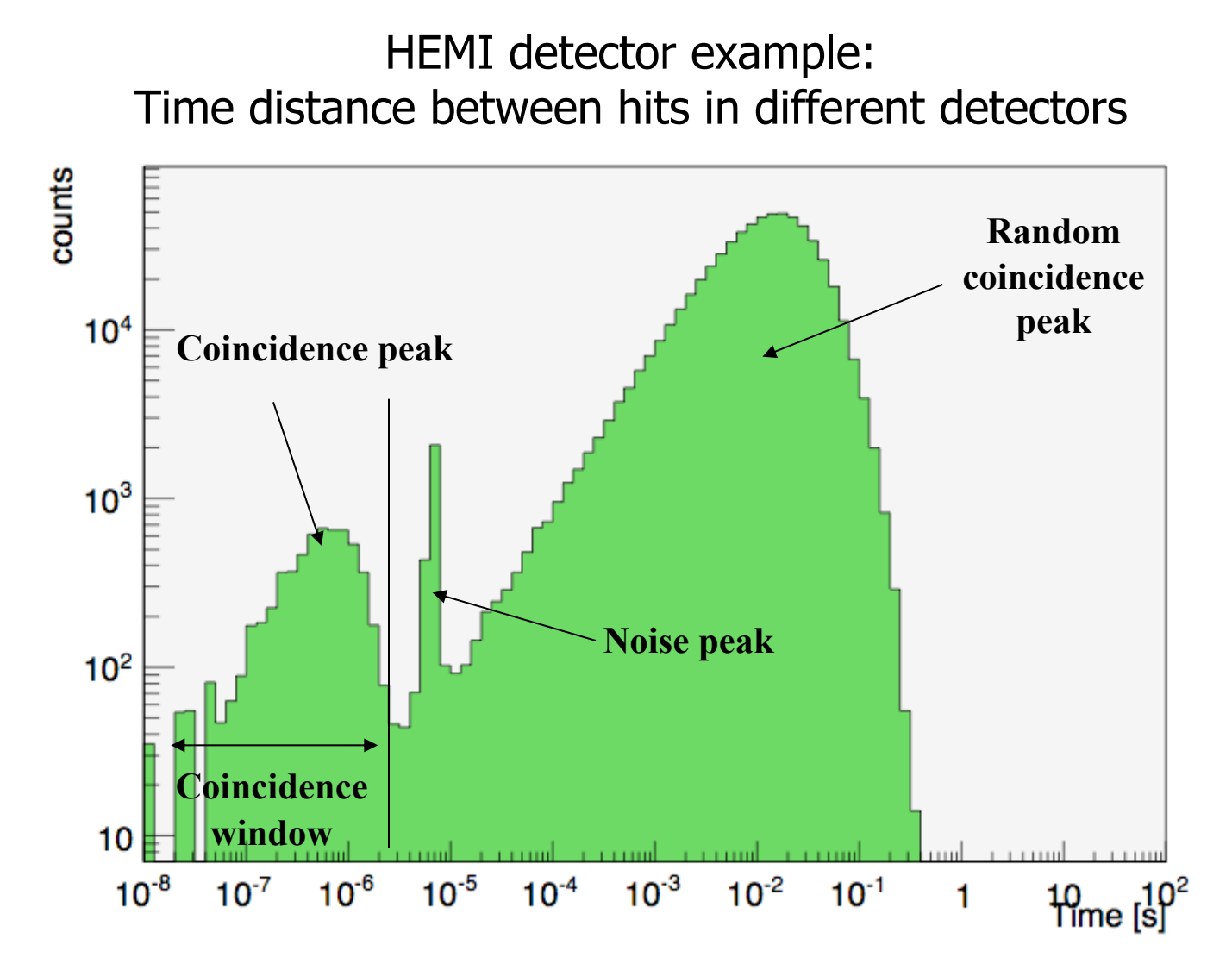

Combined hits into an event whose time distance is smaller than 2-3  $\mu$ s

## **Event Reconstruction Steps**

All of Revan's event reconstruction algorithms have the following analysis steps in common to find the correct ordering of the hits:

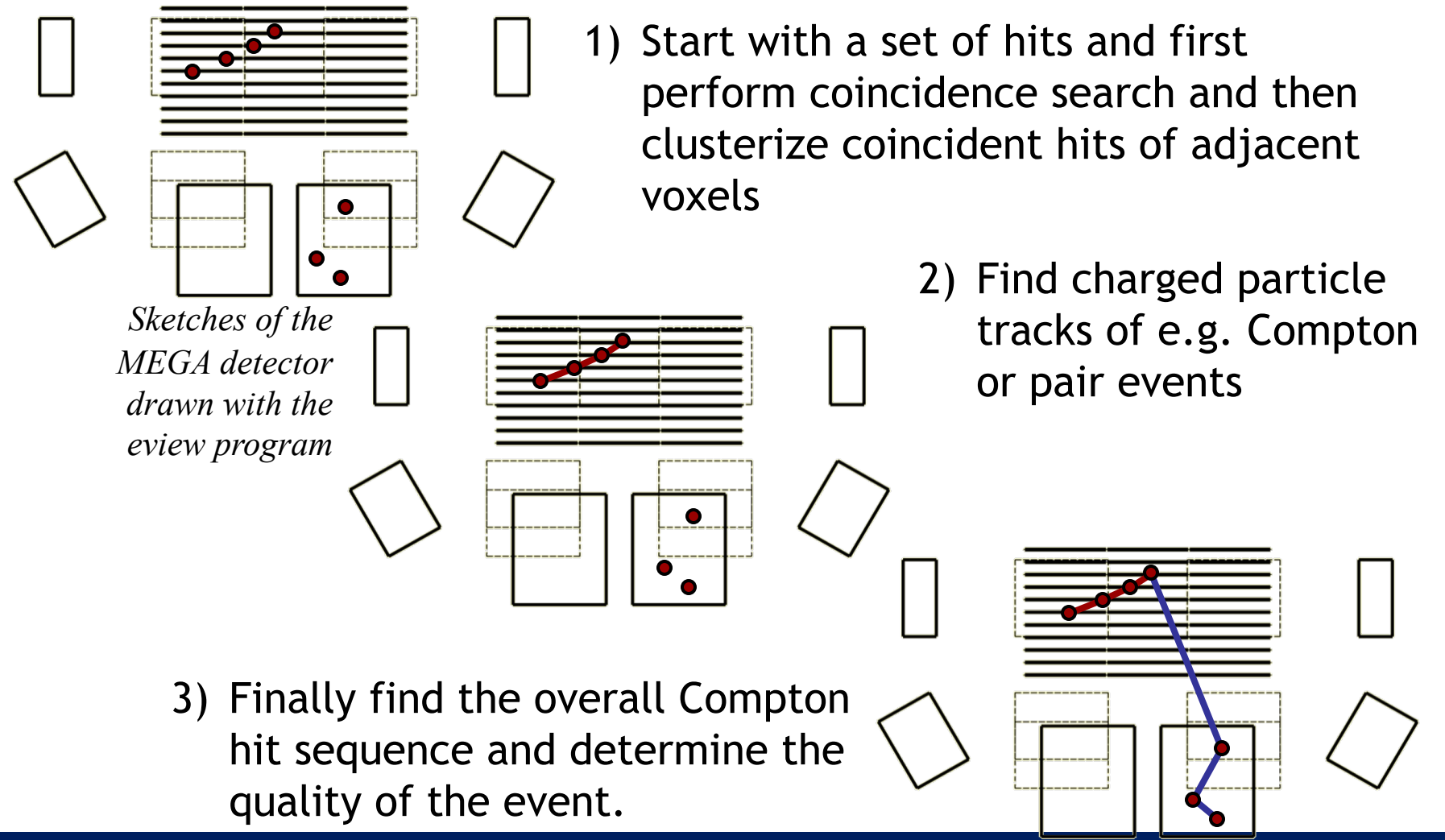

# **Electron tracking**

Step 1: MIPS/showers

 $\triangleright$  Find (almost) straight lines through your detector

Step 2: Pair tracks

- $\triangleright$  Find  $\Lambda$ -shaped structures in your data set
- $\triangleright$  Find path into calorimeter
- Step 3: Compton-electron tracks
	- $\triangleright$  Find hits belonging to individual tracks
	- $\triangleright$  Find the path
	- $\triangleright$  Find the direction

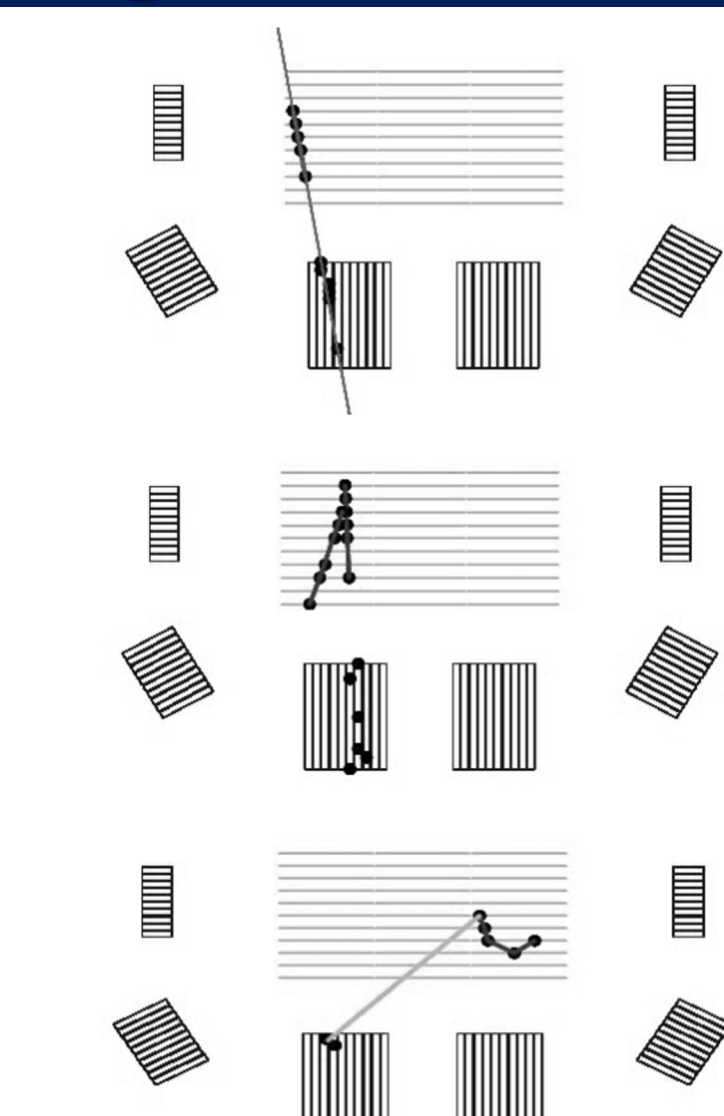

## **Compton Event Reconstruction**

The Problem:

## The detector only measures hits without time information  $\rightarrow$  Path of photon is unknown!

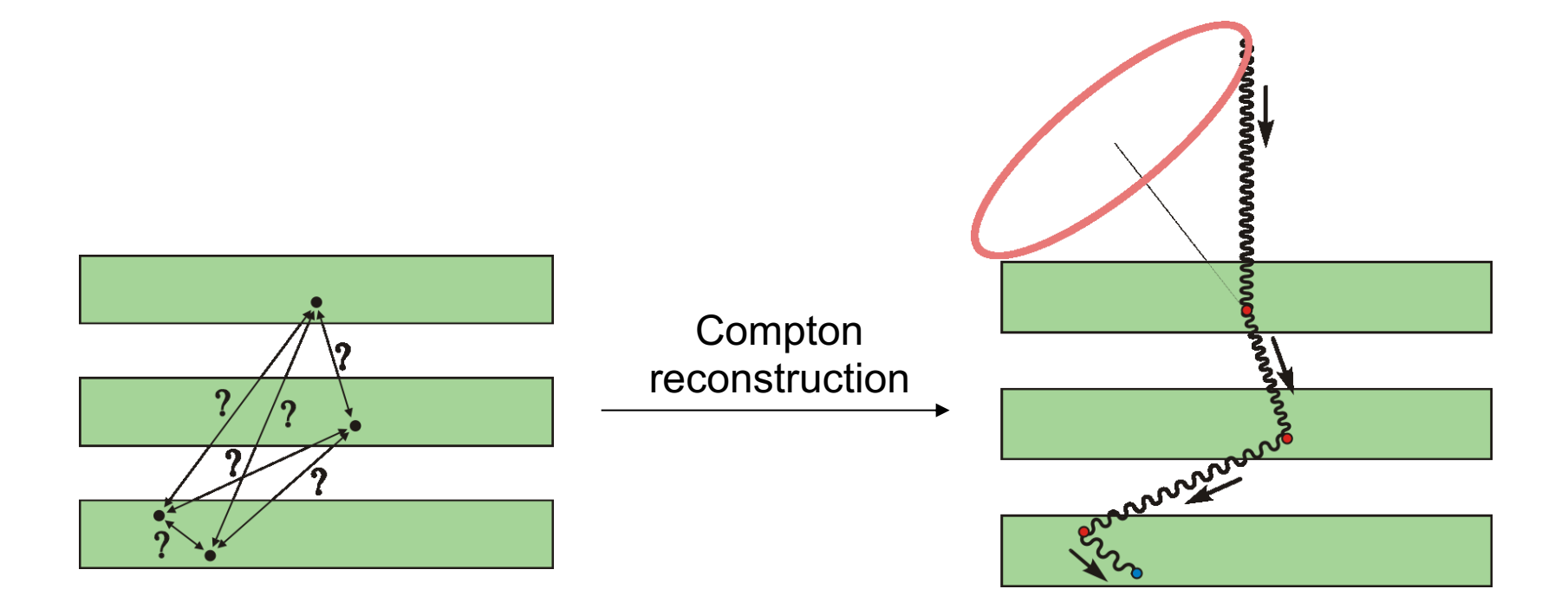

## **Available Information**

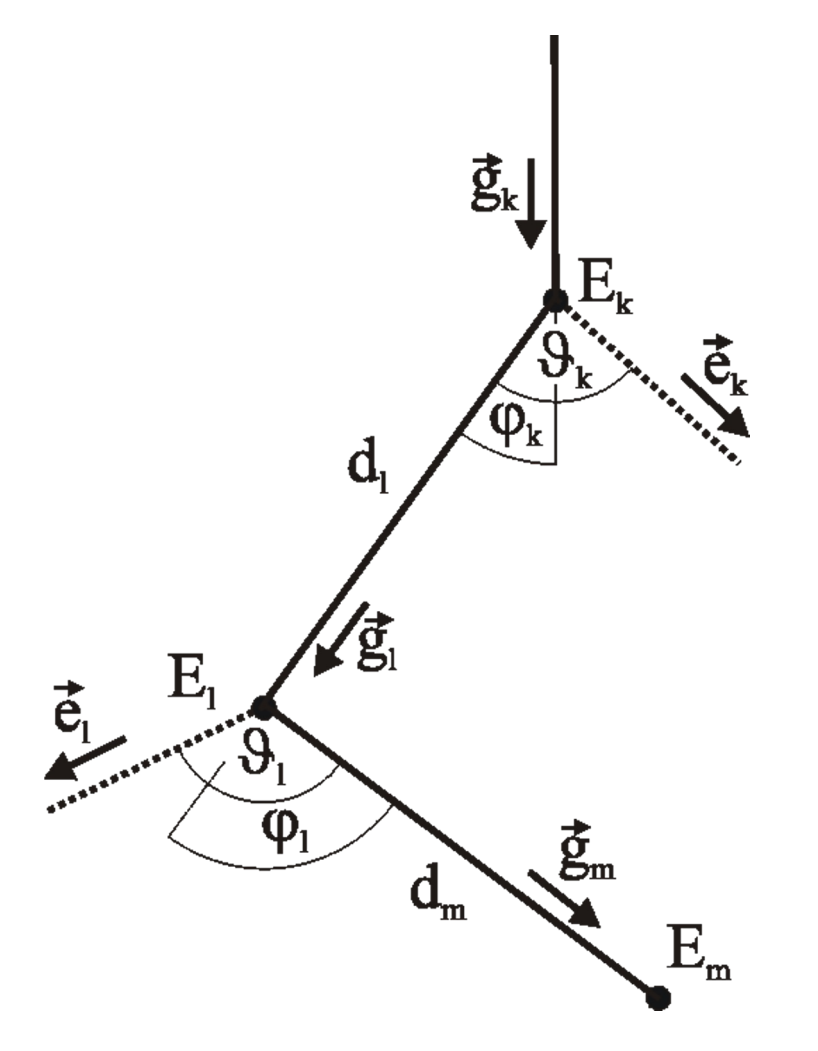

Basic data:

• All measured information: N x  $(x,y,z,E)$ 

Enhanced data:

Redundant scatter angles:

Angles  $\varphi_l$ ,  $\vartheta_k$ ,  $\vartheta_l$  can be determined via geometry and via Compton kinematics  $(d\varphi, d\vartheta\text{-criterion})!$ 

- Absorption probabilities along  $d_l$ ,  $d_m$
- Klein-Nishina scatter probabilities
- Probabilities that the above are measured with the current geometry.

# **The Approaches**

- 1. Classic approach
	- $\triangleright$  Only use the 1D projections of the complete data space
	- $\triangleright$  Real time but modest performance
- 2. Bayesian approach
	- $\triangleright$  Create a large data space with the most valuable dimensions
	- $\triangleright$  Slow, but good performance and best background rejection
- 3. Random forest of boosted decision trees
	- $\triangleright$  Use all measured data directly
	- $\triangleright$  Fast to train, fast to apply,
- 4. Neural net approach
	- $\triangleright$  2-layer MLP
	- $\triangleright$  Best performance, but hard to fully validate

## **Event Reconstruction Performance Metric: ARM**

### **ARM: Angular Resolution Measure**

Smallest distance between Compton cone and known origin of gamma rays

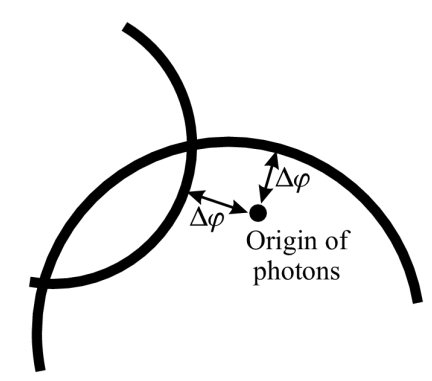

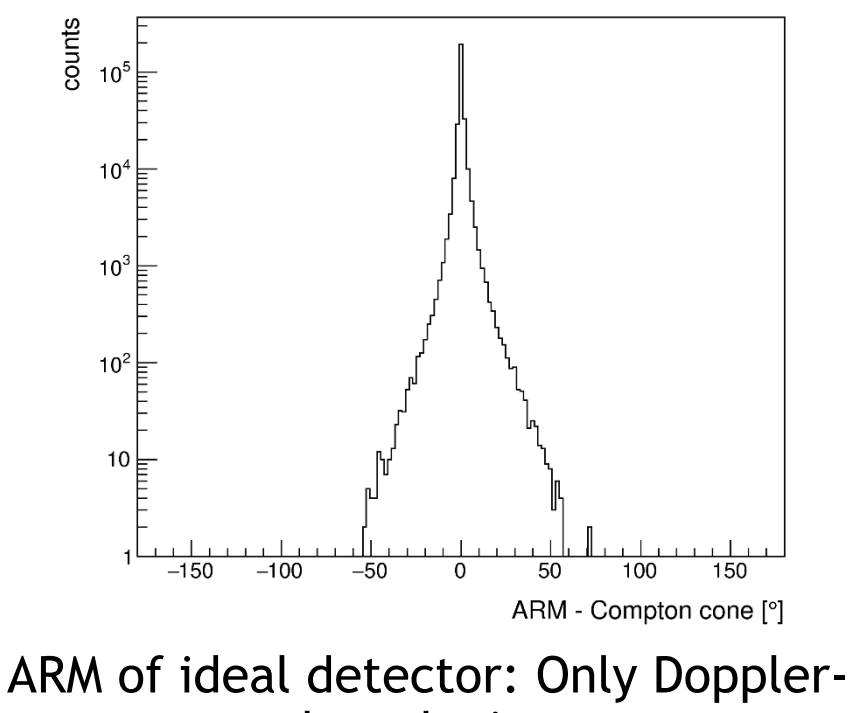

broadening Reality: broadening by detector position and energy resolution

## **Event Reconstruction Performance**

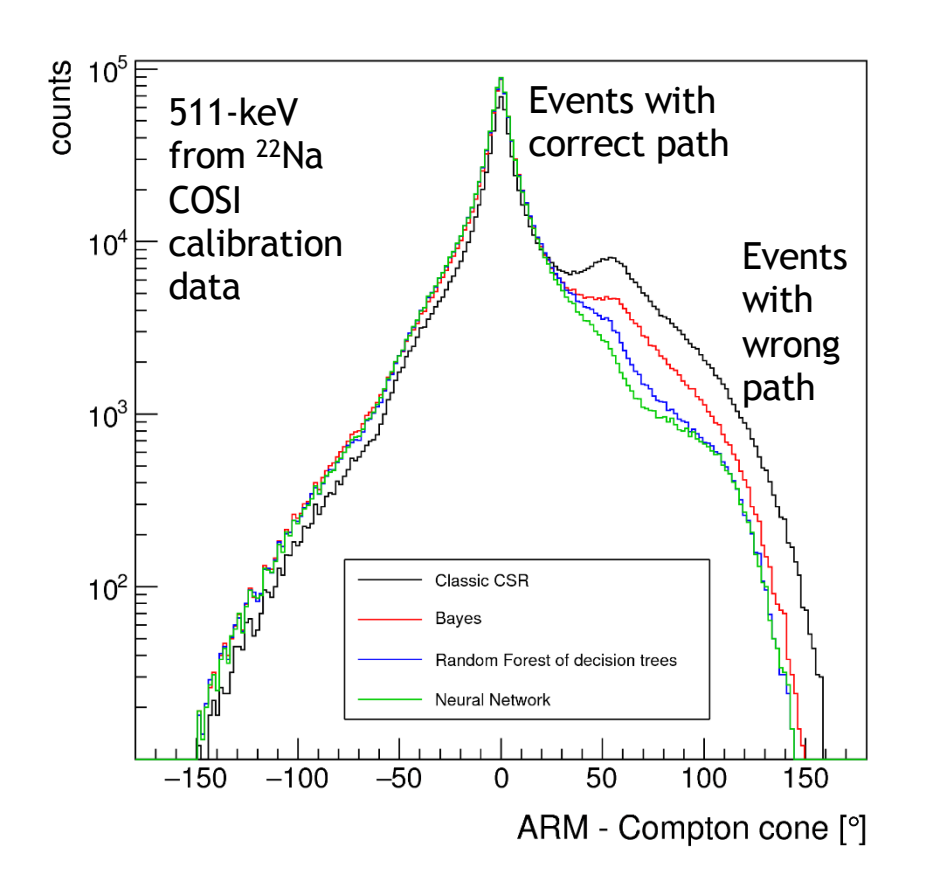

### **RMS improvement:**

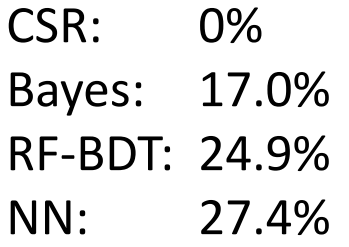

### **Why is neural network best:**

- Accepts all possible data (same as random forest)
- Best at learning nonlinearities

## **Output of Revan**

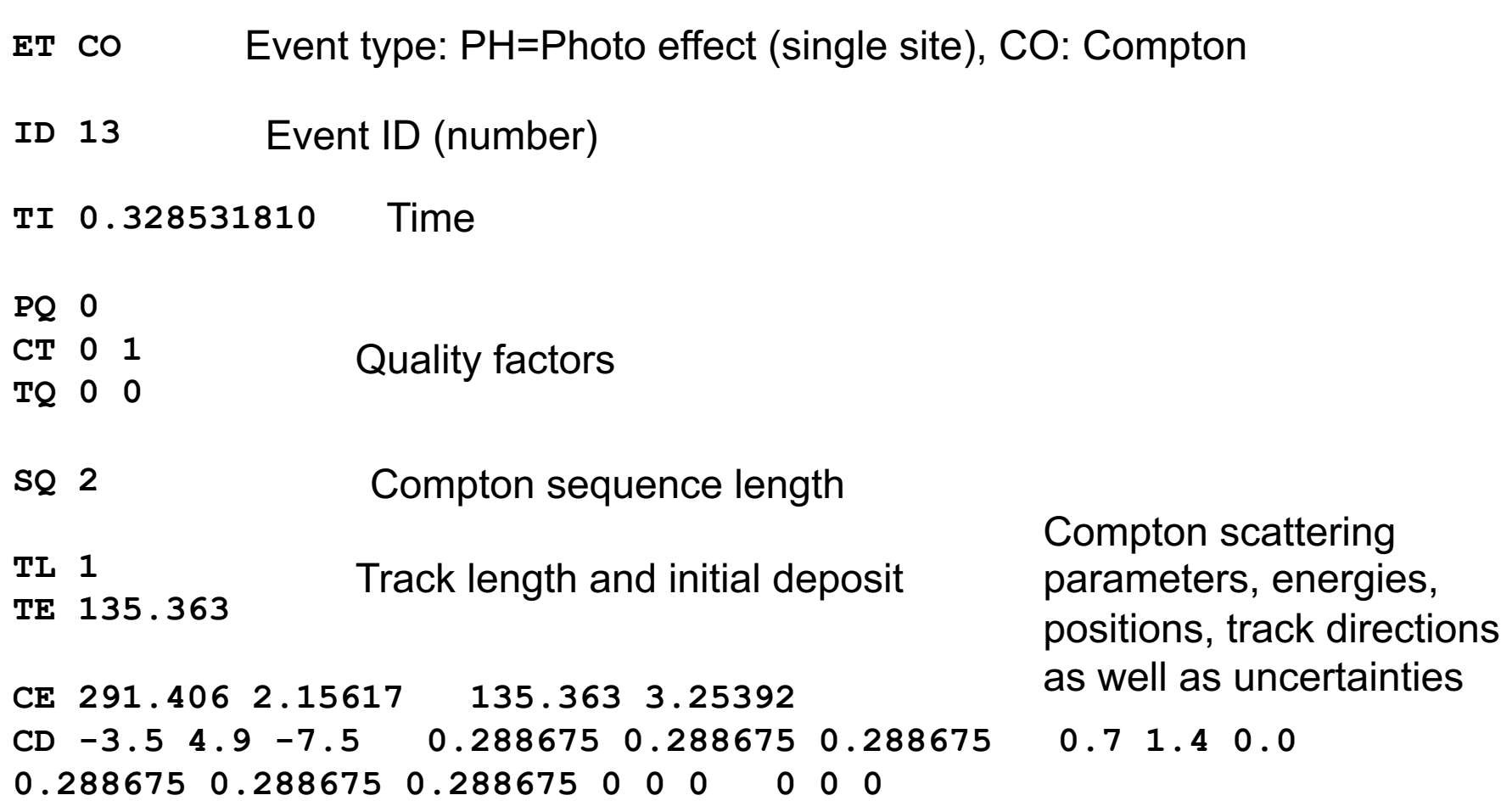

**LA 9.61821** Minimum distance between any hits in the sequence

## **Response Generator**

High level data analysis requires a detailed description of the detector response to the incident gammarays. This program compares

> Ø Noised & discretized hit information, which resemble the real measurements

with

 $\triangleright$  Ideal interaction information

to retrieve the relation between initial and measured photon parameters to generate response matrices for event reconstruction and imaging.

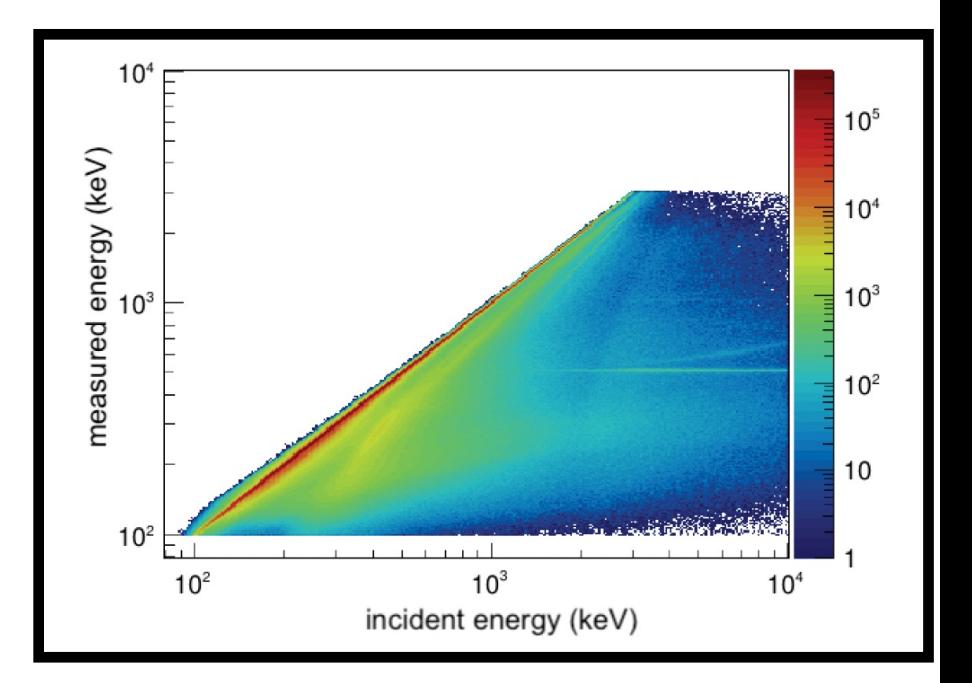

COSI spectral redistribution matrix, the energy response

# **Responses & machine learning**

### **Creates responses for:**

- imaging:
	- list-mode
	- binned-mode far field
	- binned-mode near field
- spectral analysis
- polarization analysis
- and several more

### **Performs machine learning tasks**

- cleaning training data for machine learning approaches
- training of the machine learning approaches:
	- CSR: Naïve Bayesian, random forest, neural-network
	- Electron tracking
	- Event identification

# **Core Tools: Mimrec**

Mimrec provides:

- $\triangleright$  Event selections of all performance-relevant parameters of Compton and pair telescopes/cameras
- $\triangleright$  List-mode likelihood image reconstruction in spherical as well as Cartesian coordinates (2D, 3D) including different response calculation approaches for Compton and pair creation events
- $\triangleright$  General detector performance analysis (angular resolution, energy dispersion, scatter angle distributions, etc.)
- $\triangleright$  Performance assessment of event reconstruction algorithms
- $\triangleright$  Background corrected polarization analysis
- $\triangleright$  Sensitivity and background calculation tools
- $\triangleright$  ... and many more

# **Event selections**

### **Goal:**

Optimize signal to noise ratio, i.e., improve the sensitivity of the instrument

- $\triangleright$  Throw out regions in your data space where background or bad events accumulate
- $\triangleright$  But requires careful analysis of effectiveness of cuts!

### **Most common cuts for astrophysics:**

- $\triangleright$  Earth horizon cut: Eliminate events whose Compton cones intersect Earth's horizon
- $\triangleright$  Distance cuts: Set a minimum distance between the first two interaction positions  $\rightarrow$  Improved angular resolution
- $\triangleright$  Energy cuts: Exclude background lines, e.g., 511 keV
- $\triangleright$  Quality factors during event selections
- $\triangleright$  Compton scatter angles (e.g. large scatter angles = high Doppler broadening)

# **Mimrec's Imaging Features**

- Event types: Compton (tracked and untracked events) and pair events, and single sites events with coded masks
- LM-(OS-)ML-EM based with different response optimizations
- Coordinate systems: Cartesian 2D & 3D, spherical and Galactic coordinate systems
- Multi-threaded
- Speed-optimized (fast file parsing, exchange costly maths functions with approximations)
- Memory optimized (1-byte, sparse image storage)
- Create animations

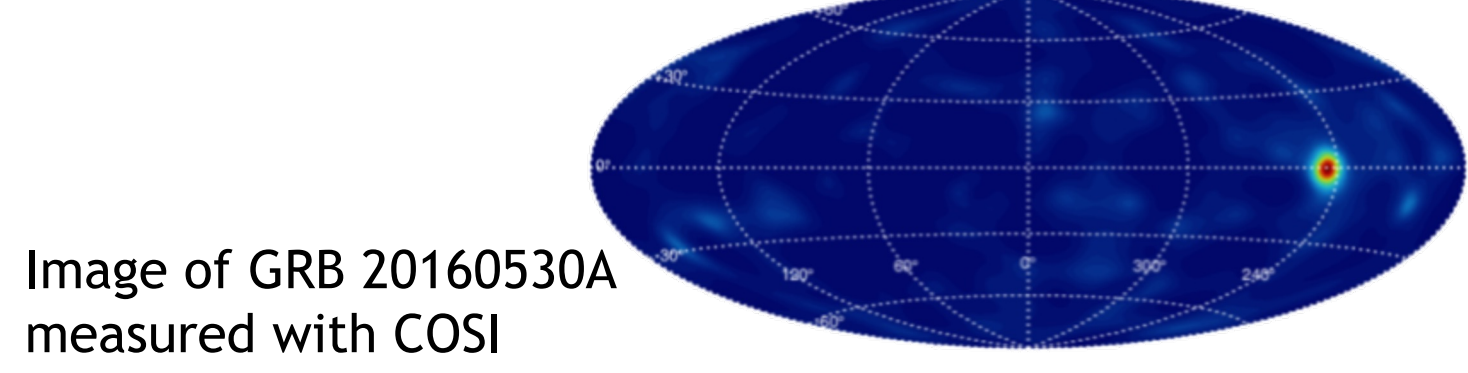

## **Animations**

### Real HEMI measurements

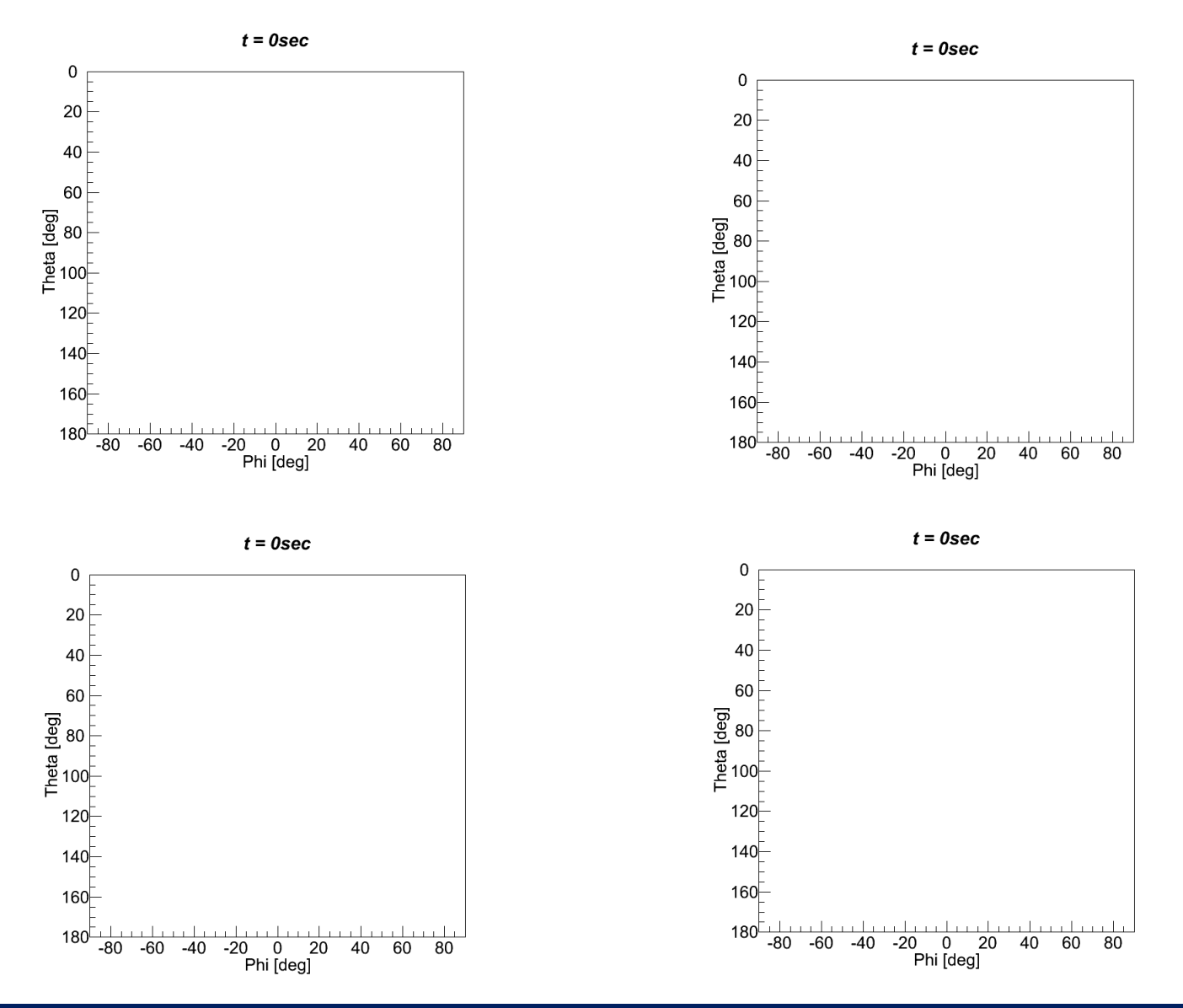

4/22/23 An Intro to MEGAlib 47

# **Imaging Examples**

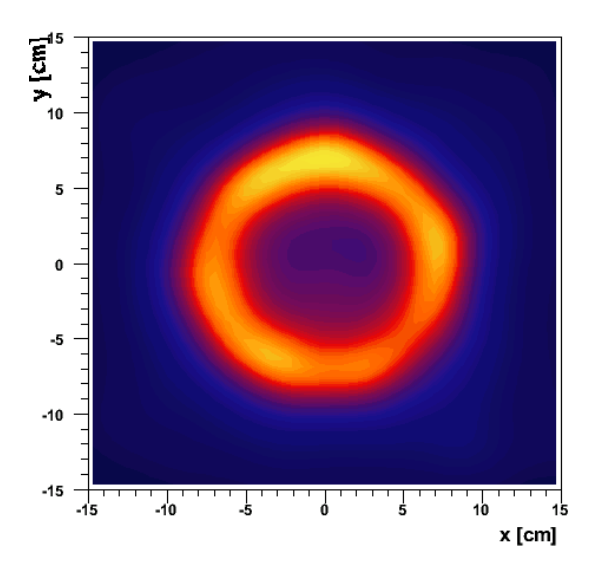

*Illustration of the LM-EM algorithm recovering the image of a ring (Real measurement with MEGA prototype)*

*Image of the Cygnus region in the light of 26Al after 2 years exposure (MEGA detector)*

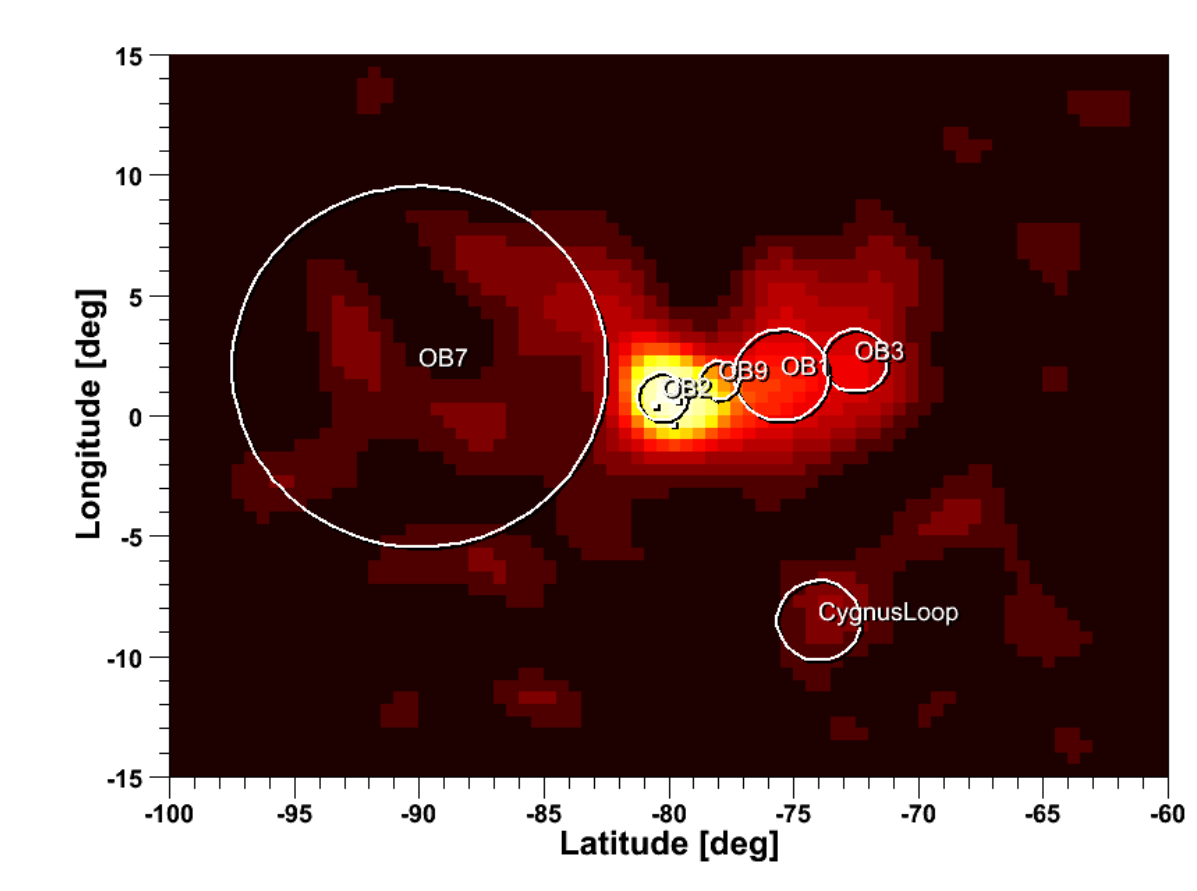

# **Galactic Anti Center With COMPTEL**

Measurements with the COMPTEL space telescope (Compton events, data from 1991-1997):

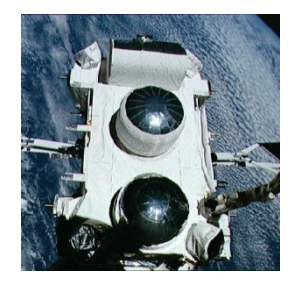

 $10$  $10<sup>1</sup>$  $5$ o Geminga o Geminga  $0<sup>1</sup>$ Latitude [deg]  $-5$ . Crab  $-10$  $10 -$ O PKS 0528+134 **PKS 0528+134**  $-15 -15 -20$  $20 -$ 205 200 185 180 175 195 190 205 200 195 190 185 175 180 Longitude [deg] Longitude [deg]

10-30 MeV 30+ MeV

Source: Crab (pulsar), PKS 0528+134 (blazar)

#### 4/22/23 An Intro to MEGAlib 49

## **Realta – Real-Time Analyzer**

## Real-time event & image reconstruction

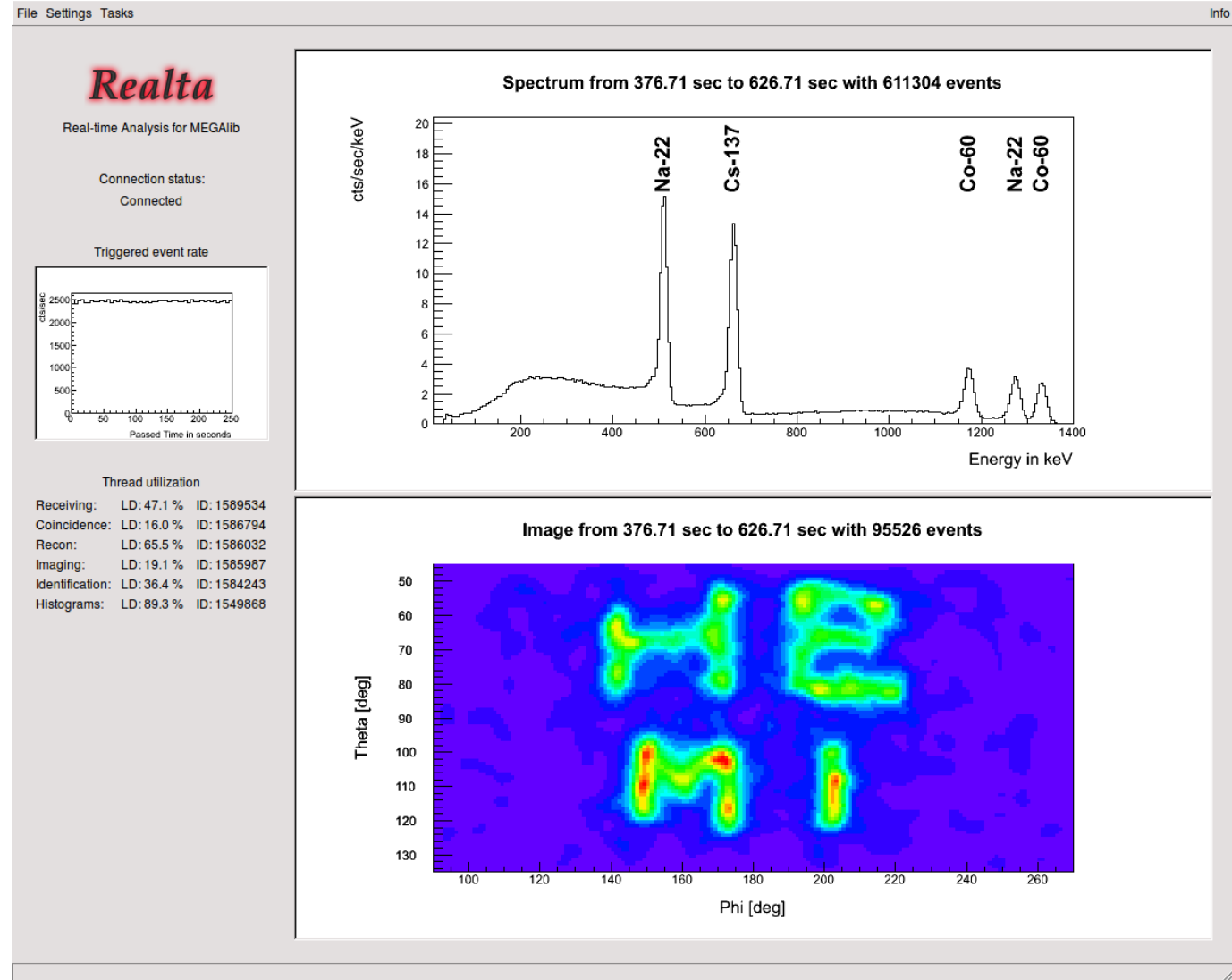

## **Realta workflow**

Goal is to provide real-time measurement analysis:

- Check if detector system works and measurement setup is OK
- Real-time nuclear threat detection

Makes heavy use of all other MEGAlib APIs:

- Geomega
- Revan
- **Spectralyzer**
- Mimrec

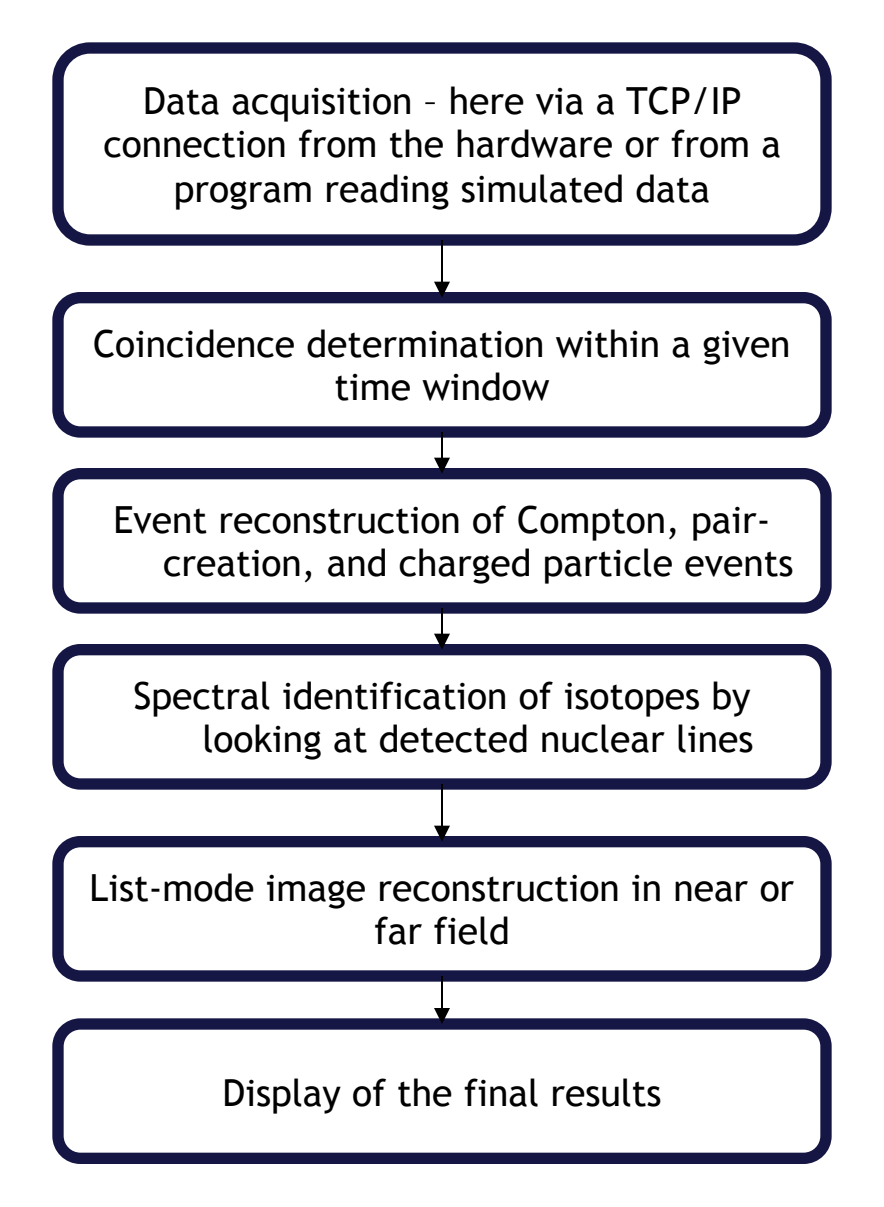

## **Other tools / libraries**

Eview

 $\triangleright$  Combines Geomega and Revan to display reconstructed events

Spectralyzer

 $\triangleright$  Spectral analysis and isotope identification library

### SensitivityOptimizer

 $\triangleright$  Uses background and source simulations to optimize event selections for finding the best sensitivity of a Compton and/or pair telescope

# **Enhancements for version 4**

Version 4 will include all the enhancements<br>for analysis of the COSI SMEX mission:<br>• Simulations: More spectral and beam<br>inputs for COSI data challenge for analysis of the COSI SMEX mission:

- Simulations: More spectral and beam inputs for COSI data challenge
- Geomega: CAD import
- New more detailed detector effects engine
- Response creation overhaul and new Compton responses
- New strip pairing approach
- Improved machine-learning-based event reconstruction
- Background identification
- Improved imaging
- Full documentation
- Full set of unit tests
- Many new diagnostics functions

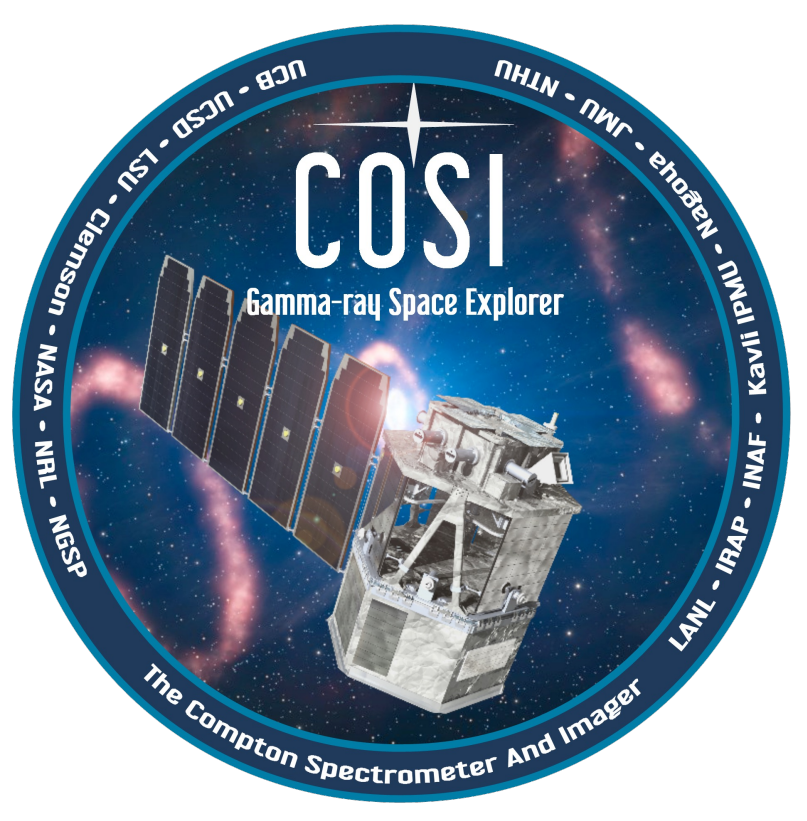

- All improvements will show up in version 4 from now till 2026
- Main branch is always a working version

# **Some References**

MEGAlib in general:

A. Zoglauer et al., "*MEGAlib – the Medium Energy Gamma-ray Astronomy library*", NewAR 50, p 629-632, 2006

Geomega/Cosima:

A. Zoglauer et al., Cosima - The cosmic simulator of MEGAlib, NSS Conference record, 2009

Revan:

A. Zoglauer, "*First Light for the Next Generation of Compton and Pair Telescopes*", Doctoral thesis, TU Munich, 2005

Mimrec:

A. Zoglauer et al., "Design, Implementation, and Optimization of MEGAlib's image reconstruction tool Mimrec", NIM A 652, 2011

Realta:

A. Zoglauer et al., "Status of MEGAlib's Real-Time Analysis Tool Realta", NSS Conf. Rec. 2011

Spectralizer:

M. Galloway et al., "Spectral Analysis for the High-efficiency Multimode Imager", NSS<br>Conf. Rec. 2010